### Федеральное государственное образовательное бюджетное учреждение высшего образования **«ФИНАНСОВЫЙ УНИВЕРСИТЕТ ПРИ ПРАВИТЕЛЬСТВЕ РОССИЙ-СКОЙ ФЕДЕРАЦИИ» (Финансовый университет)**

#### **Уральский филиал Финуниверситета**

Кафедра «Социально-гуманитарных и естественно-научных дисциплин»

> УТВЕРЖДАЮ Директор Уральского филиала

А.А. Якушев «17» февраль 2021 г.

О.Г. Завьялов

### **Цифровая математика на языке R и Excel**

Рабочая программа дисциплины

для студентов, обучающихся по направлению подготовки 38.03.01 «Экономика» очная форма обучения Рекомендовано Ученым советом филиала (протокол № 29 от 16.02.2021г.)

Одобрено заседанием кафедры «Социально-гуманитарных и естественнонаучных дисциплин» (протокол № 07 от 09.02.2021г.)

**Челябинск 2021**

### **Оглавление**

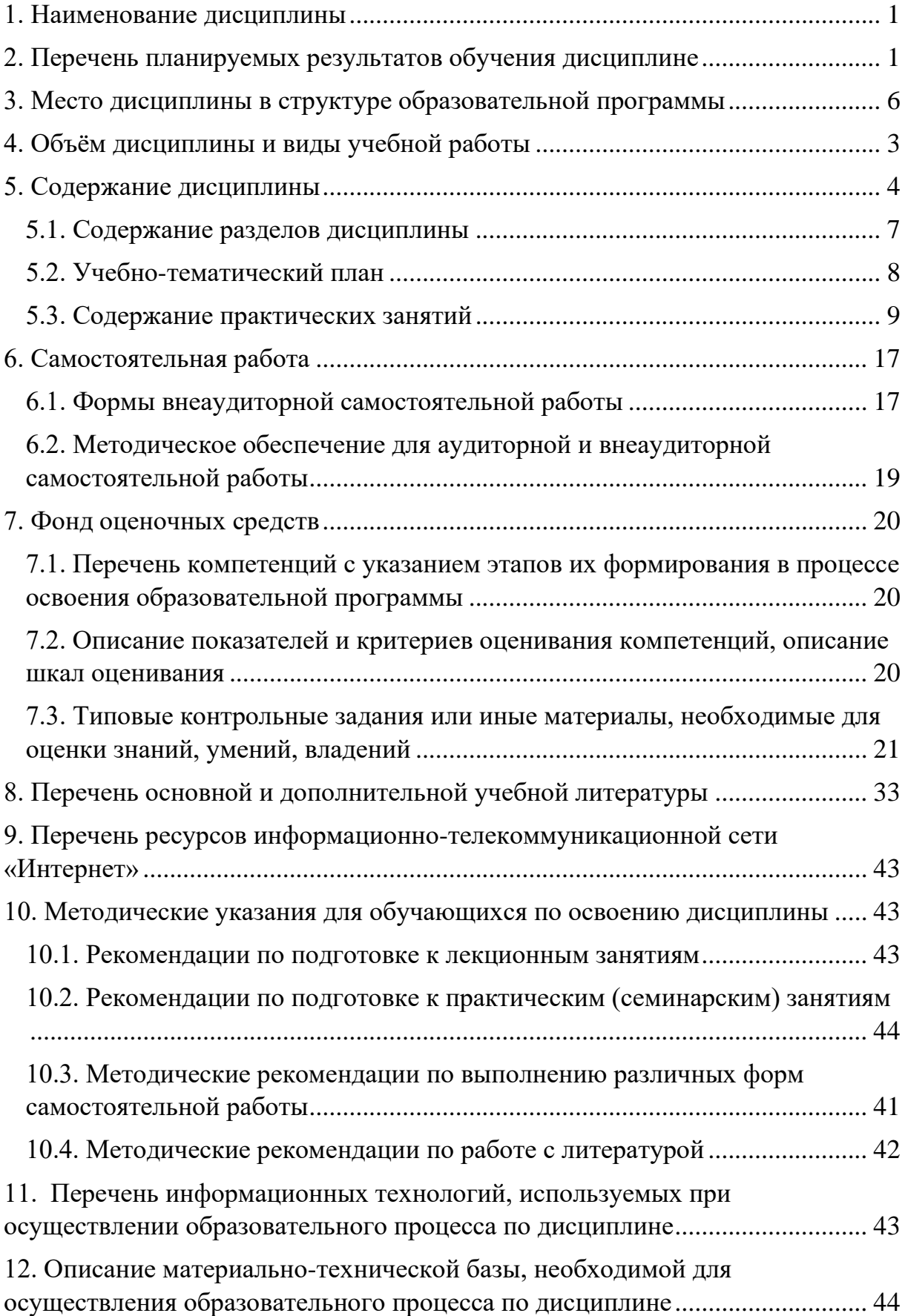

### *1. Наименование дисциплины*

<span id="page-2-0"></span>Дисциплина «Цифровая математика на языке R и Excel».

#### **Цели дисциплины:**

- создание прикладной основы использования математического аппарата средствами вычислительных компьютерных технологий;
- формирование у студентов знаний о вычислительных методах реализации математических объектов и моделей, используемых в экономике и финансах, а также о средствах визуализации математических результатов исследований;
- формирование у слушателей практических навыков по использованию компьютерных технологий в вычислительных и презентационных задачах экономики и финансов.

### <span id="page-2-1"></span>*2. Перечень планируемых результатов обучения дисциплине*

В совокупности с другими дисциплинами базовой части по направлению 38.03.01 «Экономика» всех профилей дисциплина «Цифровая математика на языке R и Excel» обеспечивает формирование следующих компетенций:

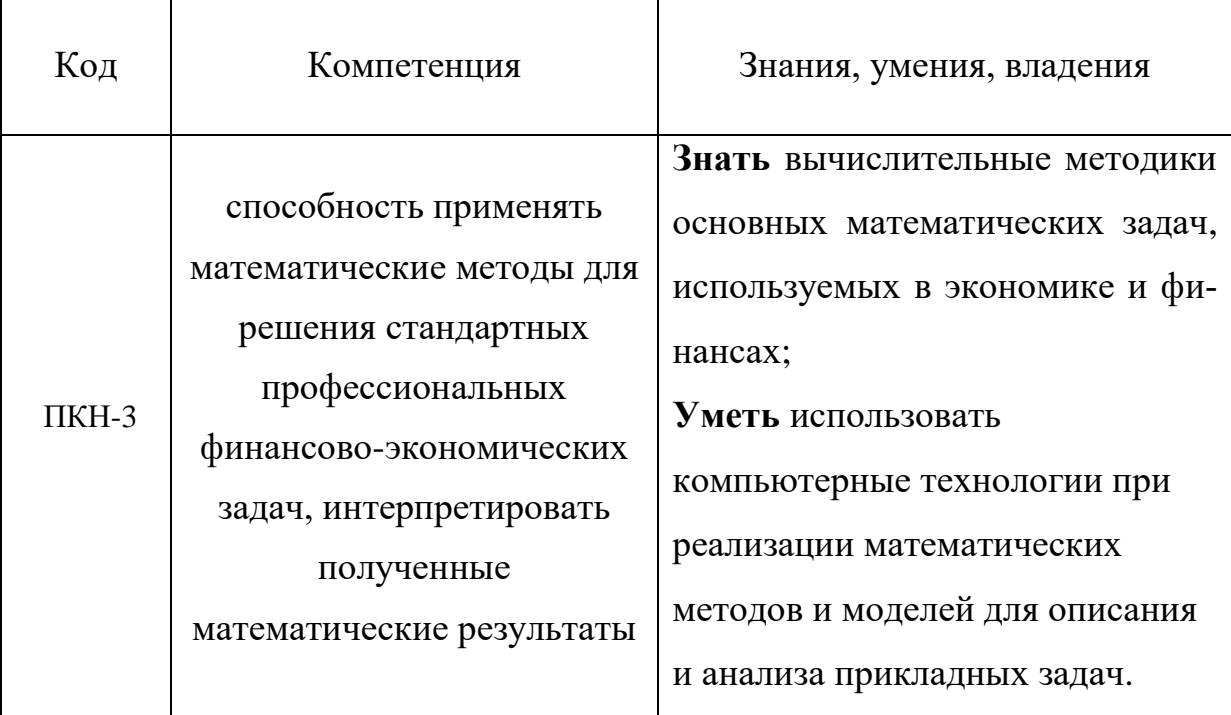

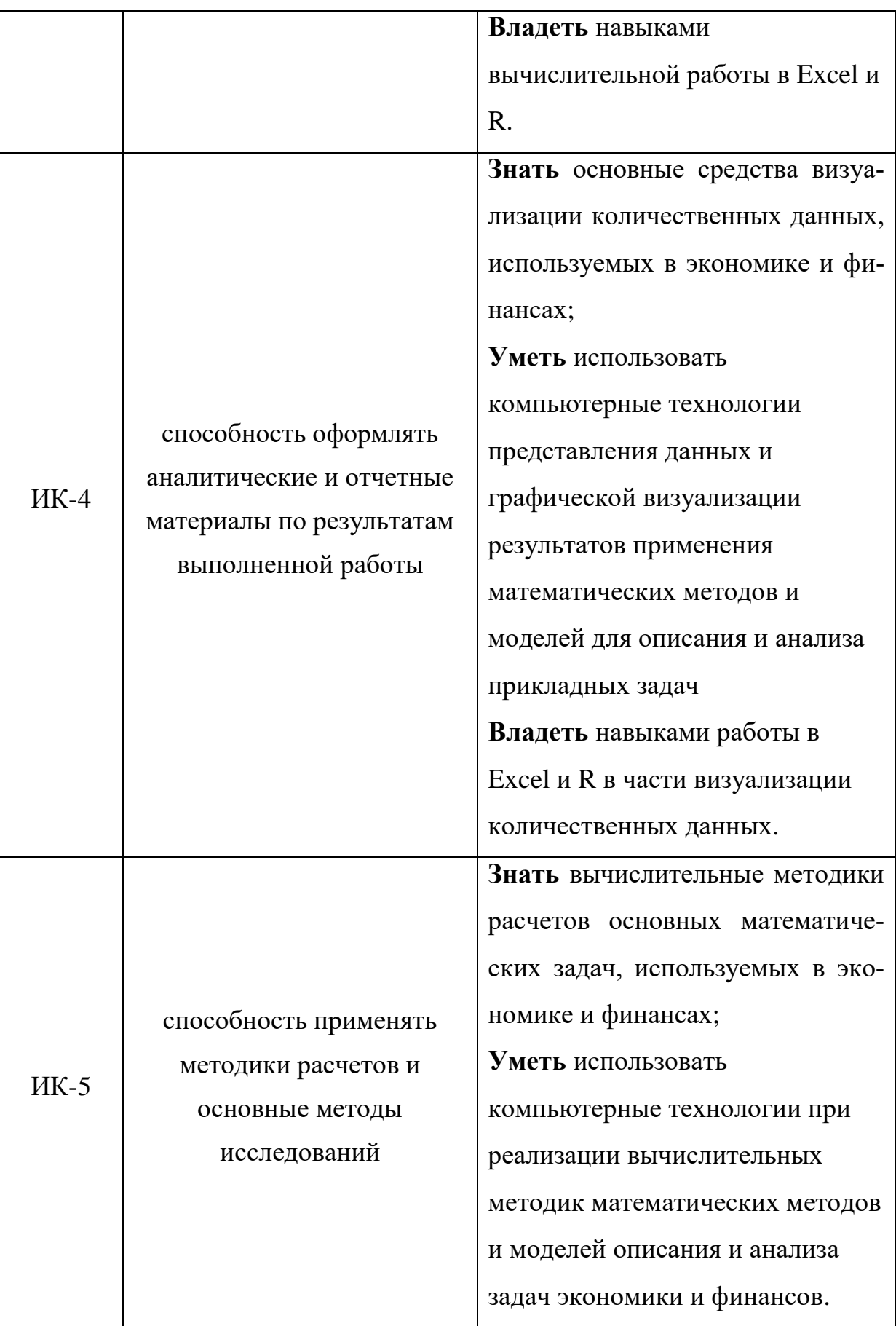

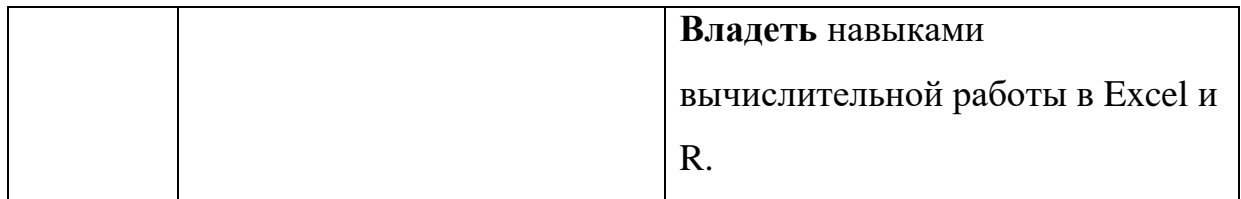

# <span id="page-4-0"></span>3. Место дисциплины в структуре образовательной програм-

#### $M<sub>h</sub>l$

Дисциплина «Цифровая математика на языке R и Excel» является обязательной дисциплиной базовой части профессионального цикла ООП по направлению 38.03.01 «Экономика» всех профилей (модуль математики и информатики Б.1.1.2.3.) Изучение ДИСЦИПЛИНЫ «Компьютерный практикум» базируется на знаниях, полученных в рамках школьного курса информатики соответствующих или ДИСЦИПЛИН среднего профессионального образования. Является одной **ИЗ** дисциплин, обеспечивающих практическую подготовку студентов области  $\overline{B}$ вычислительных технологий и визуализации количественных данных.

# <span id="page-4-1"></span>4. Объём дисциплины и виды учебной работы Очная форма обучения

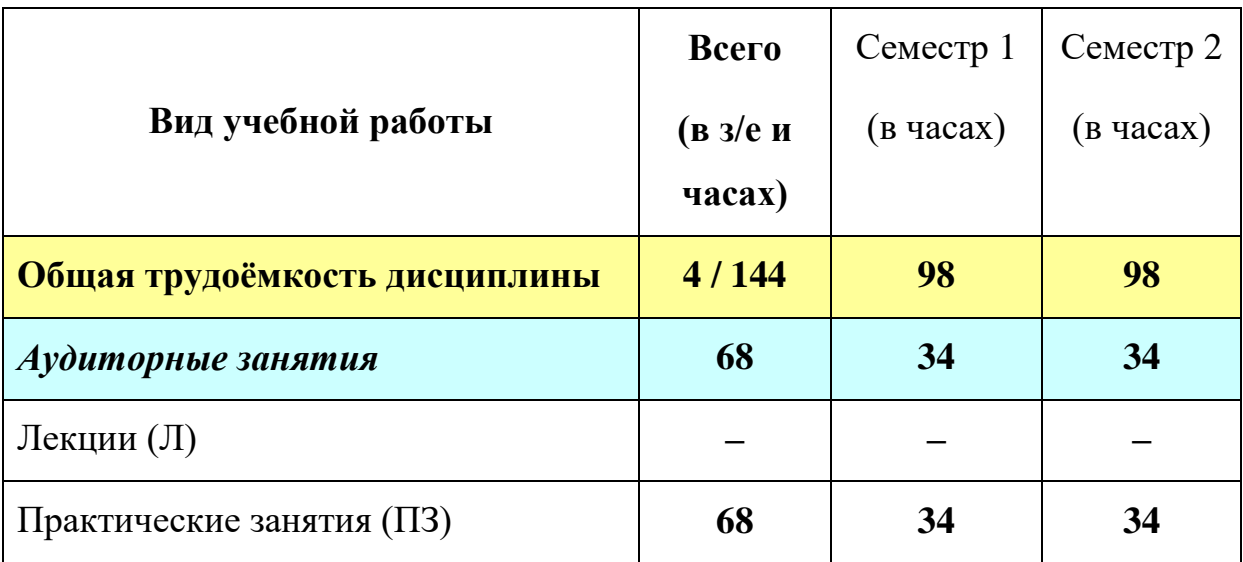

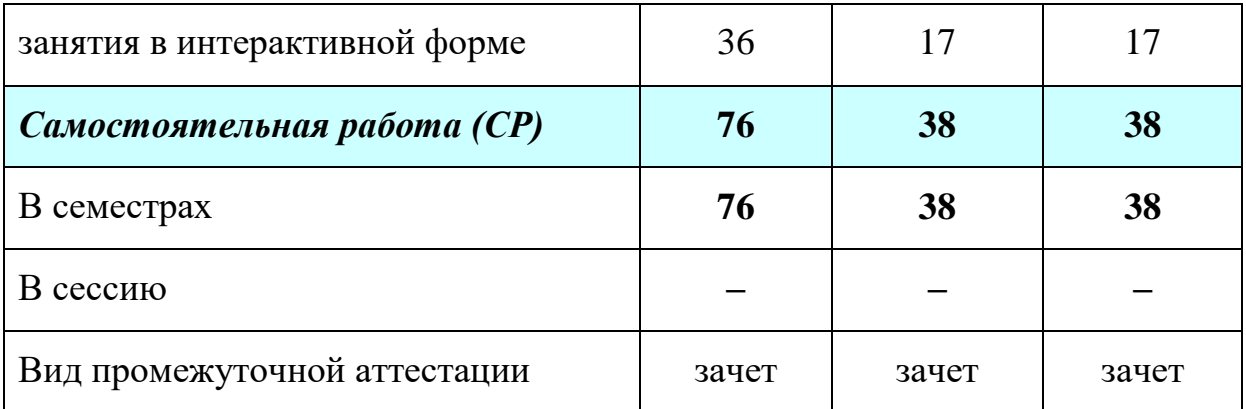

# *5. Содержание дисциплины*

### *5.1. Содержание разделов дисциплины*

### <span id="page-5-1"></span><span id="page-5-0"></span>**Тема 1. Введение в MS Excel**

Понятия книги, листа, ячейки в MS Excel; адресация и форматирование ячеек; манипуляции с диапазонами ячеек; табличный процессор MS Excel; типы данных, ввод данных и формул в ячейки; встроенные формулы MS Excel; подбор параметра.

### **Тема 2. Оперирование с математическими объектами в MS Excel**

Приближенное решение алгебраических уравнений, нахождение нулей функции; моделирование последовательностей и пределов функций; построение графиков функций одной переменной; построение наклонных асимптот; приближенное вычисление производной функции; нахождение критических точек; исследование локальных экстремумов и точек перегиба, промежутков монотонности и выпуклости функции;

#### **Тема 3. Введение в R и RStudio**

Установка R и RStudio; описание консольного интерфейса; загрузка и активация библиотек R; типы данных в R и программирование переменных; базовые математические функции в R; создание пользовательских функций в R и подключение пользовательских библиотек; логические конструкции и условные операторы в R; способы чтения/записи в R данных различных форматов.

#### Тема 4. Оперирование с математическими объектами в R

Численное нахождение определенного и несобственного интегралов; изображение графиков одномерных и двумерных функций; построение линий уровня и поверхностей общего вида; символьное дифференцирование: нахождение точных частных производных произвольного порядка, построение градиента и гессиана для функций нескольких переменных; приближенное решение разностных уравнений; вычислительные задачи линейной алгебры: векторная алгебра, алгебра матриц, решение систем линейных уравнений, преобразование матрицы линейного оператора и нахождение его собственных значений и векторов; элементы аналитической геометрии: построение прямых на плоскости и кривых второго порядка.

#### Тема 5. Прикладные вычислительные задачи экономики и финансов

Нахождение эластичности и других предельных величин в микроэкономике; вычисление начислений по вкладам и выплат по кредитам; задачи нелинейного программирования в экономике: минимизация расходов, максимизация прибыли и др.; симплекс-метод: задача о производстве, транспортная задача, задача о назначениях.

### 5.2. Учебно-тематический план

<span id="page-6-0"></span>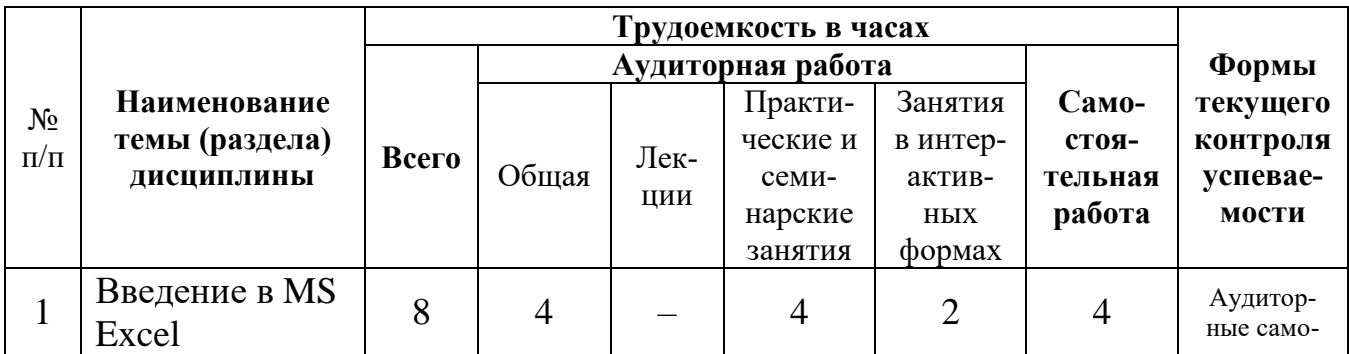

### Очная форма обучения

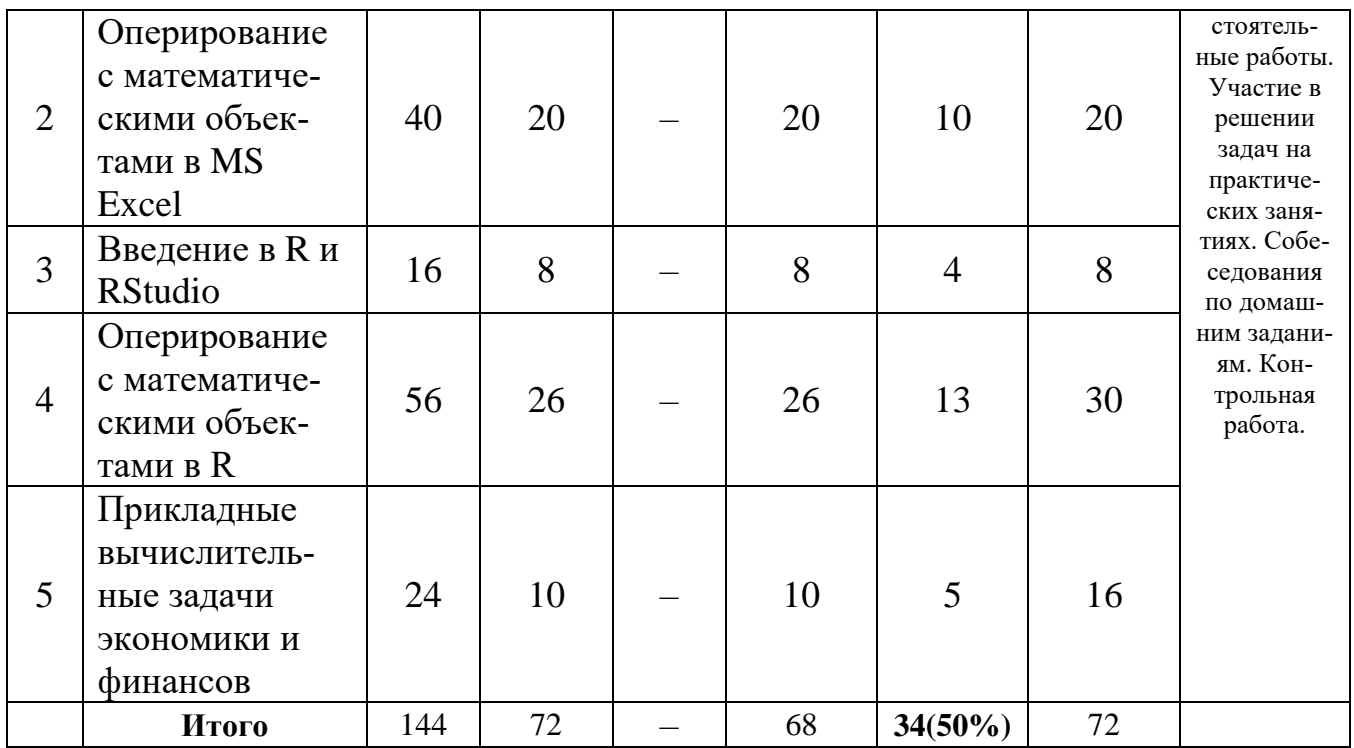

## *5.3. Содержание практических занятий*

<span id="page-7-0"></span>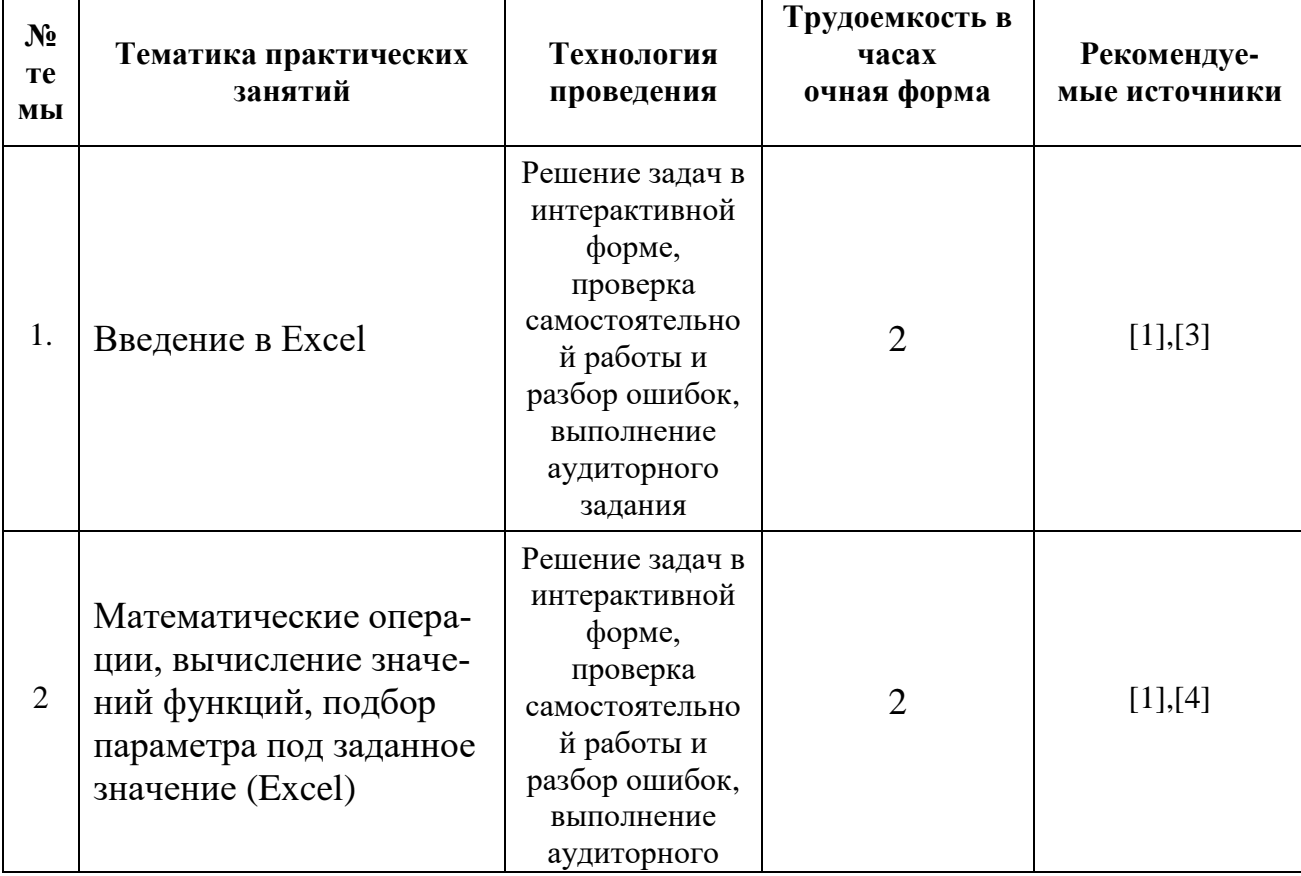

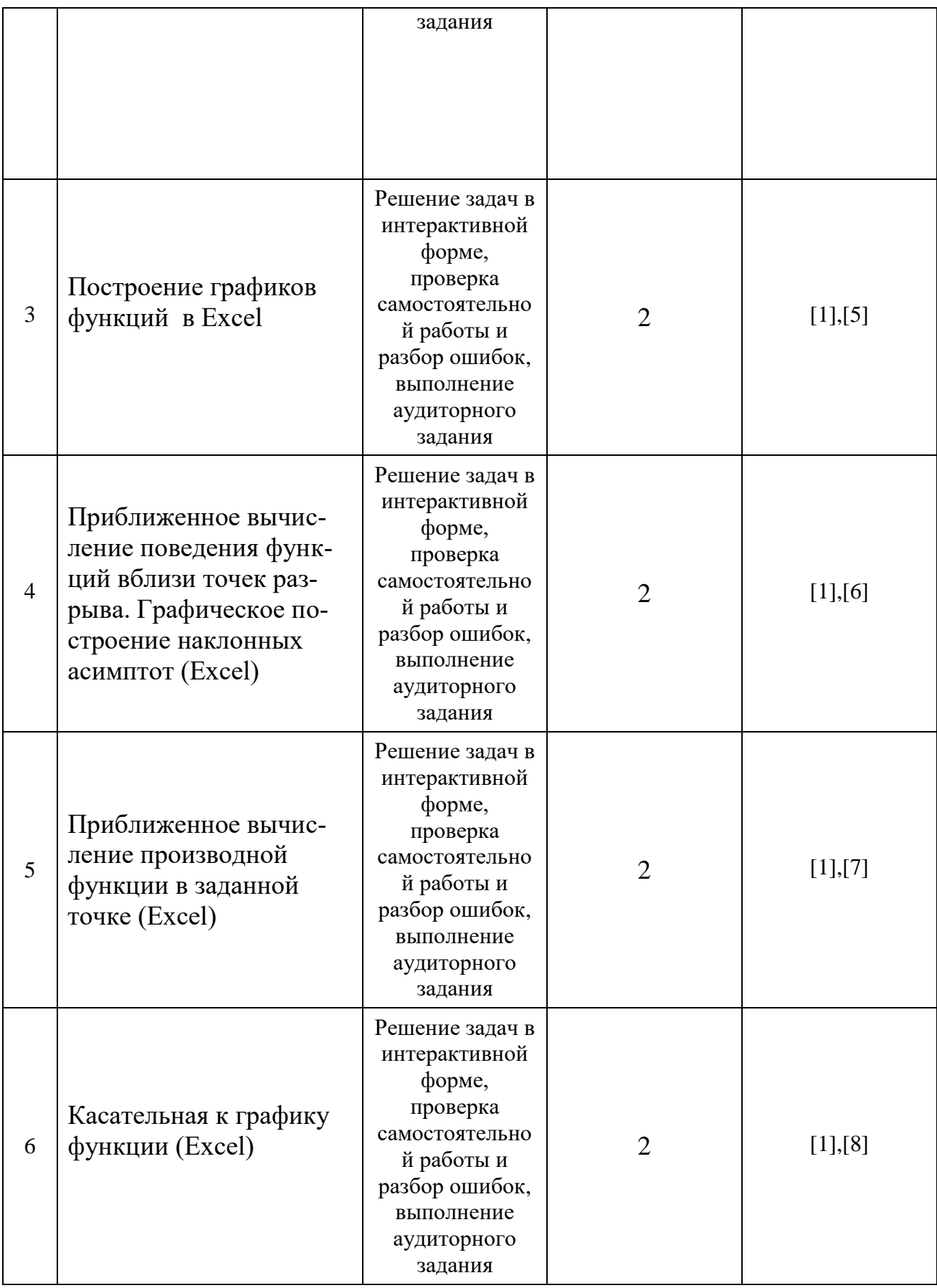

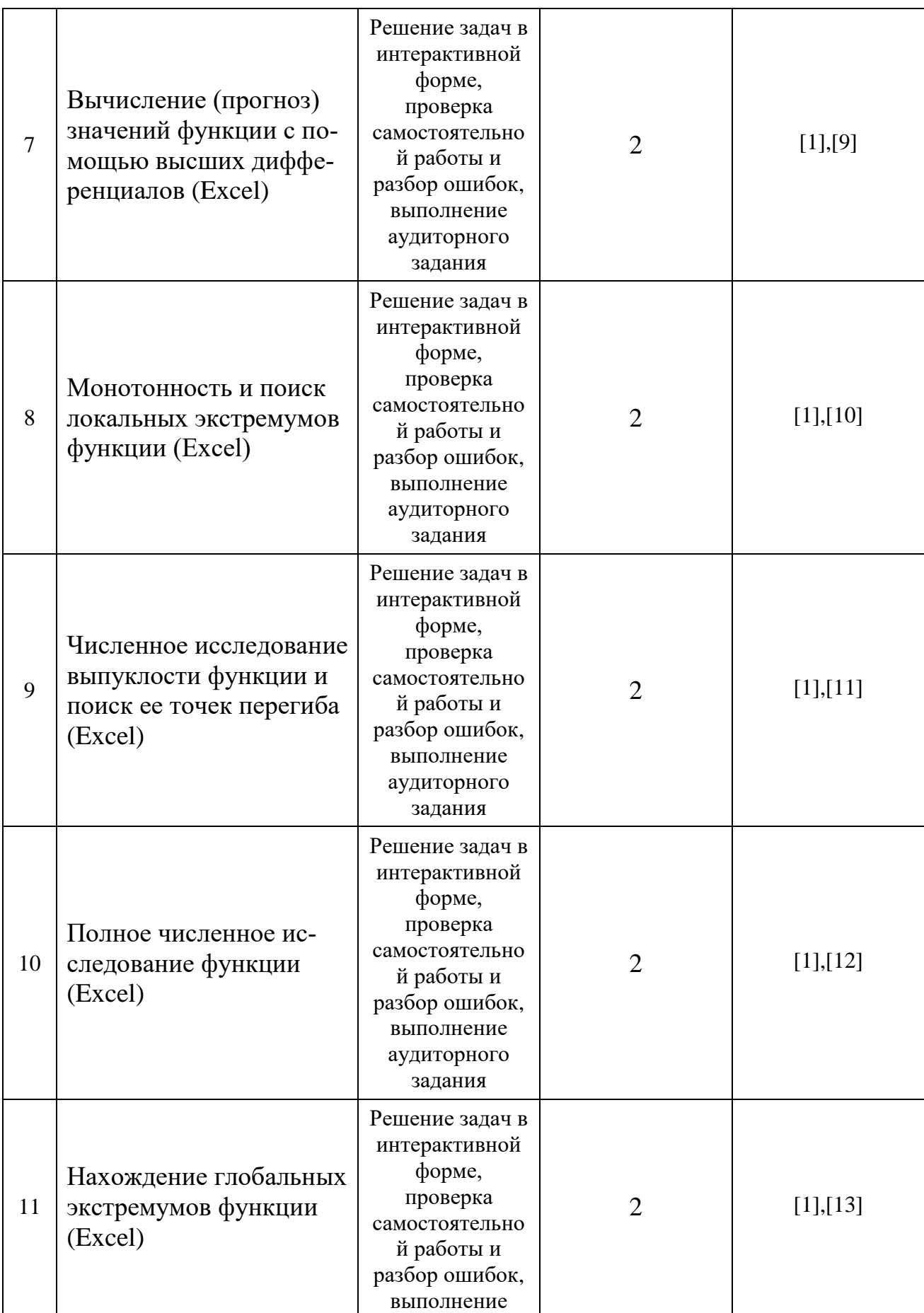

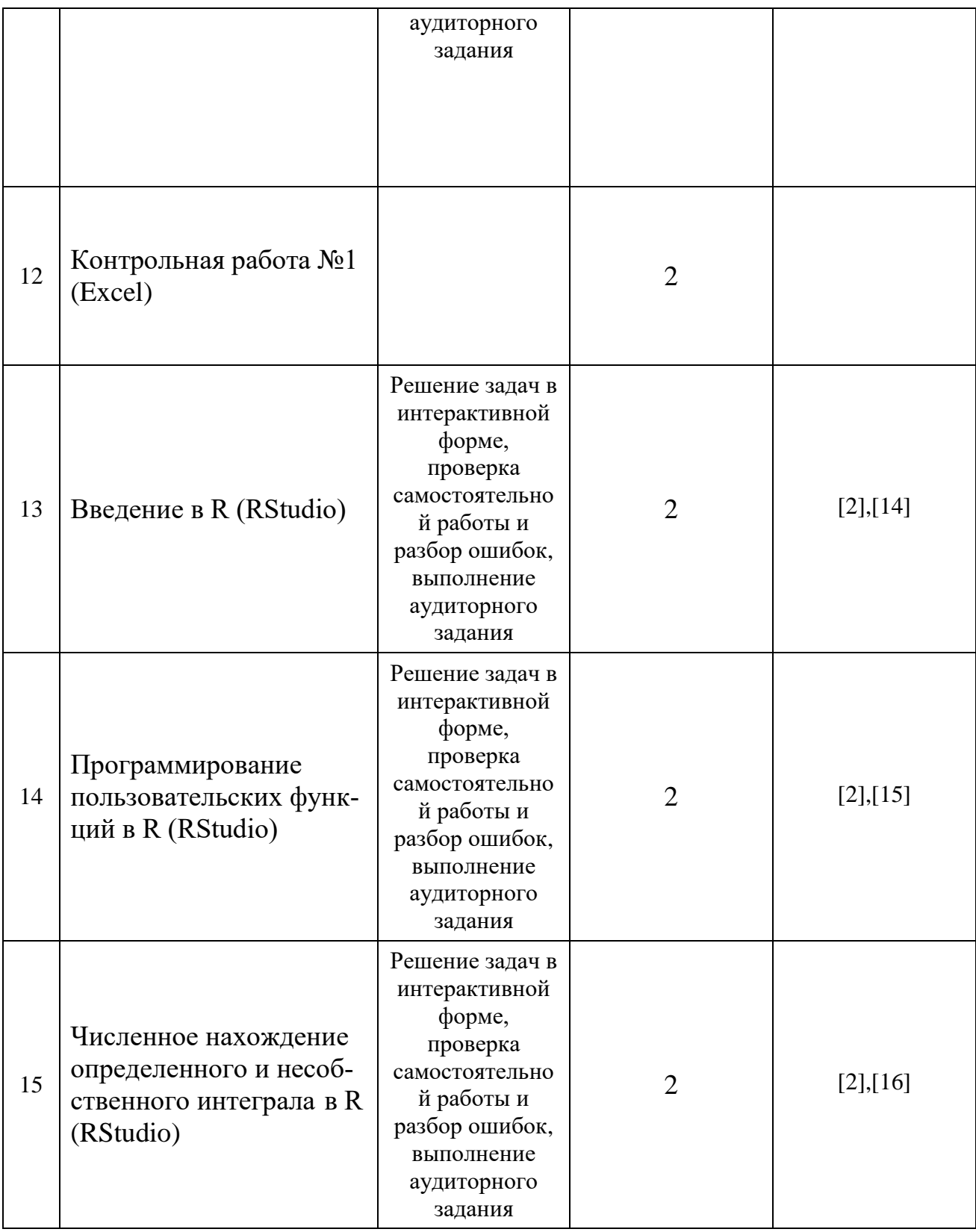

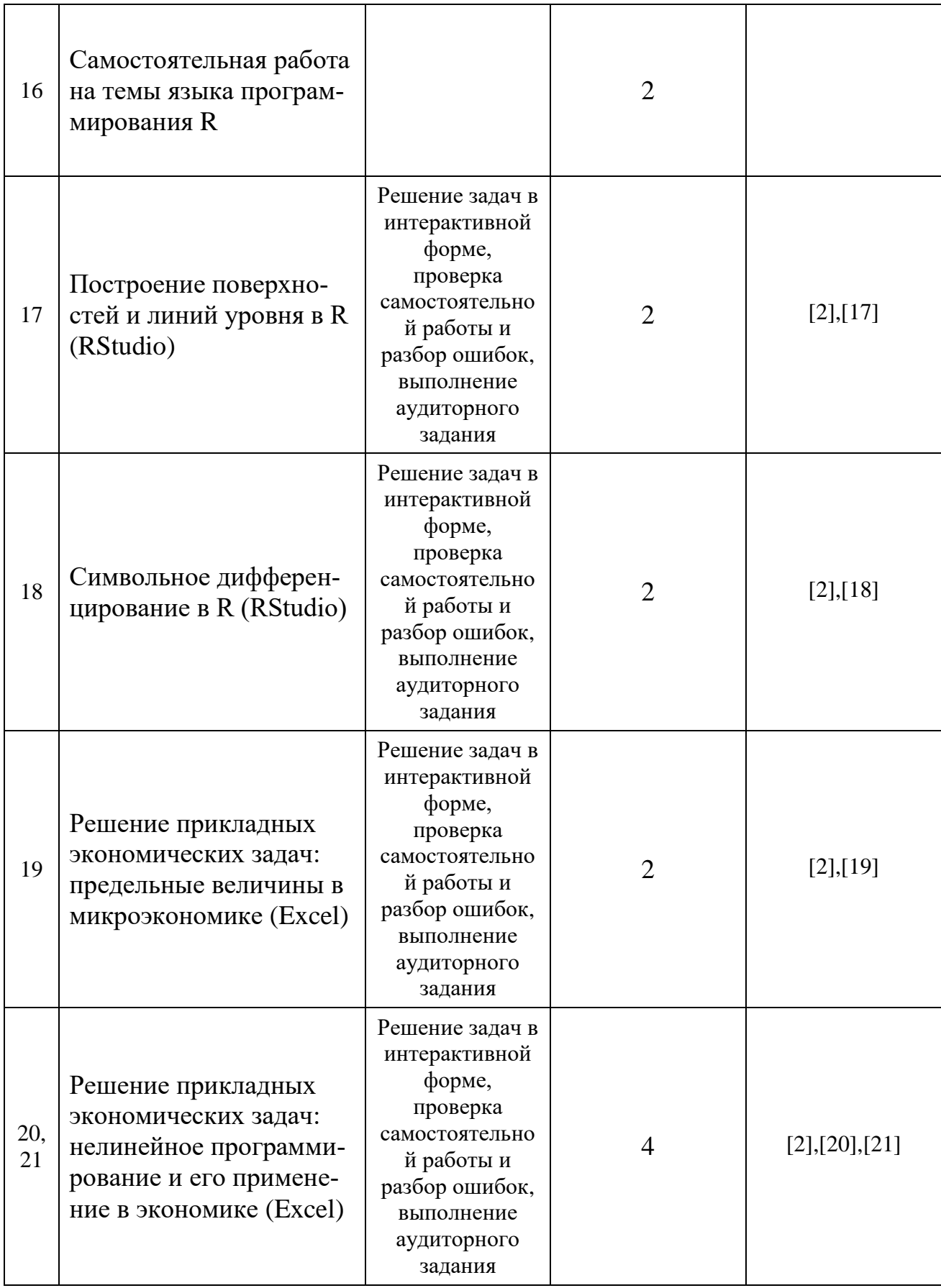

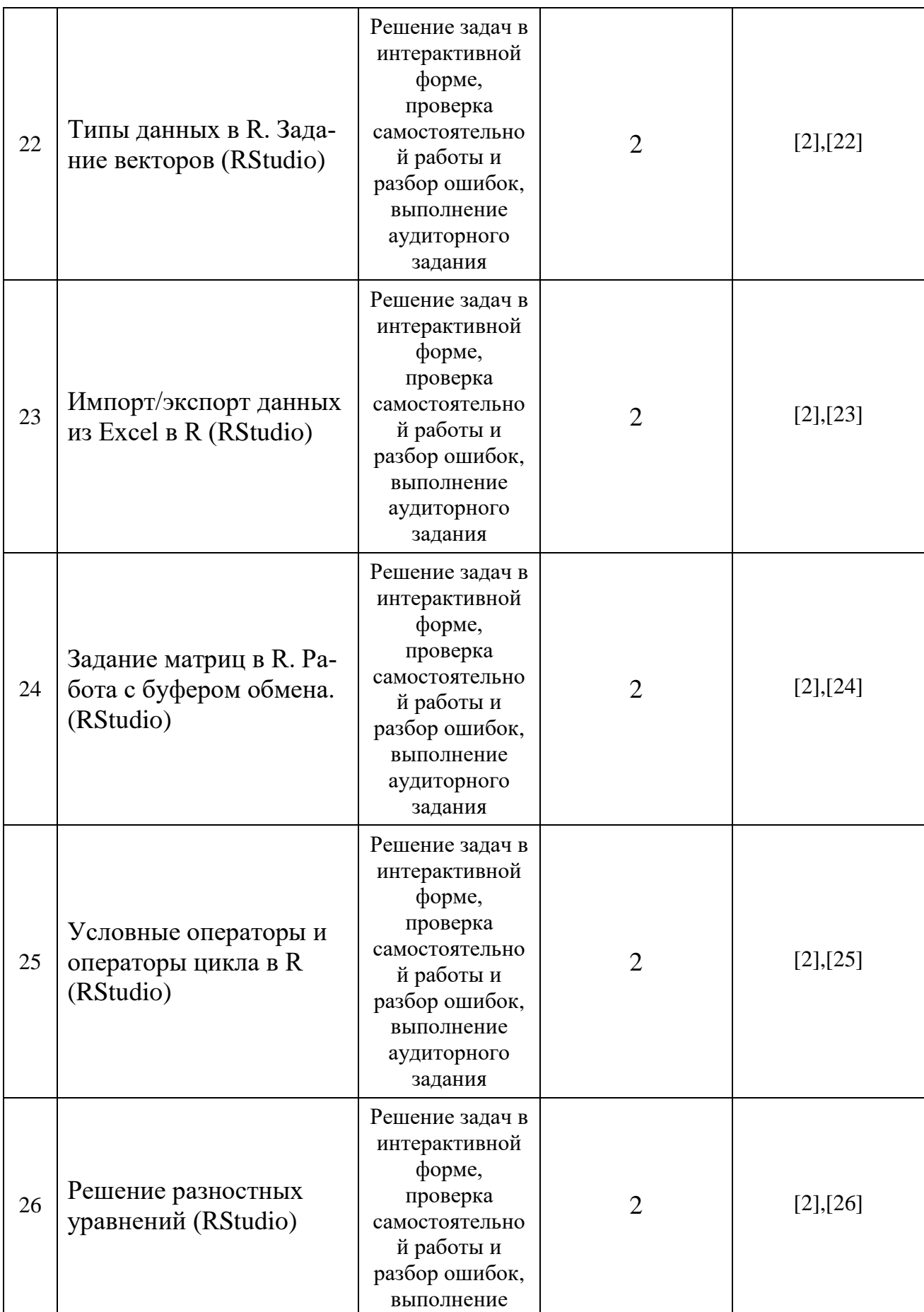

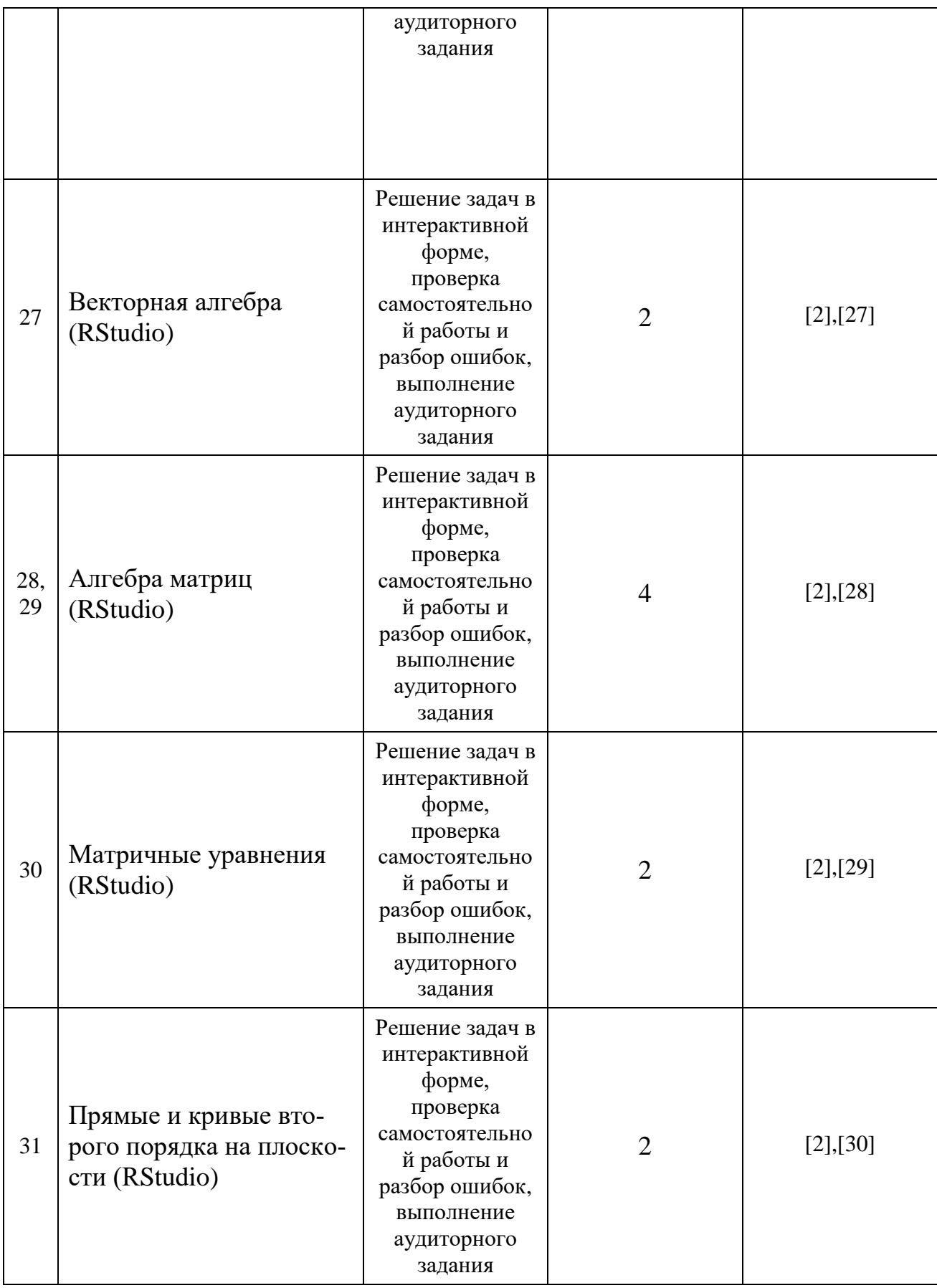

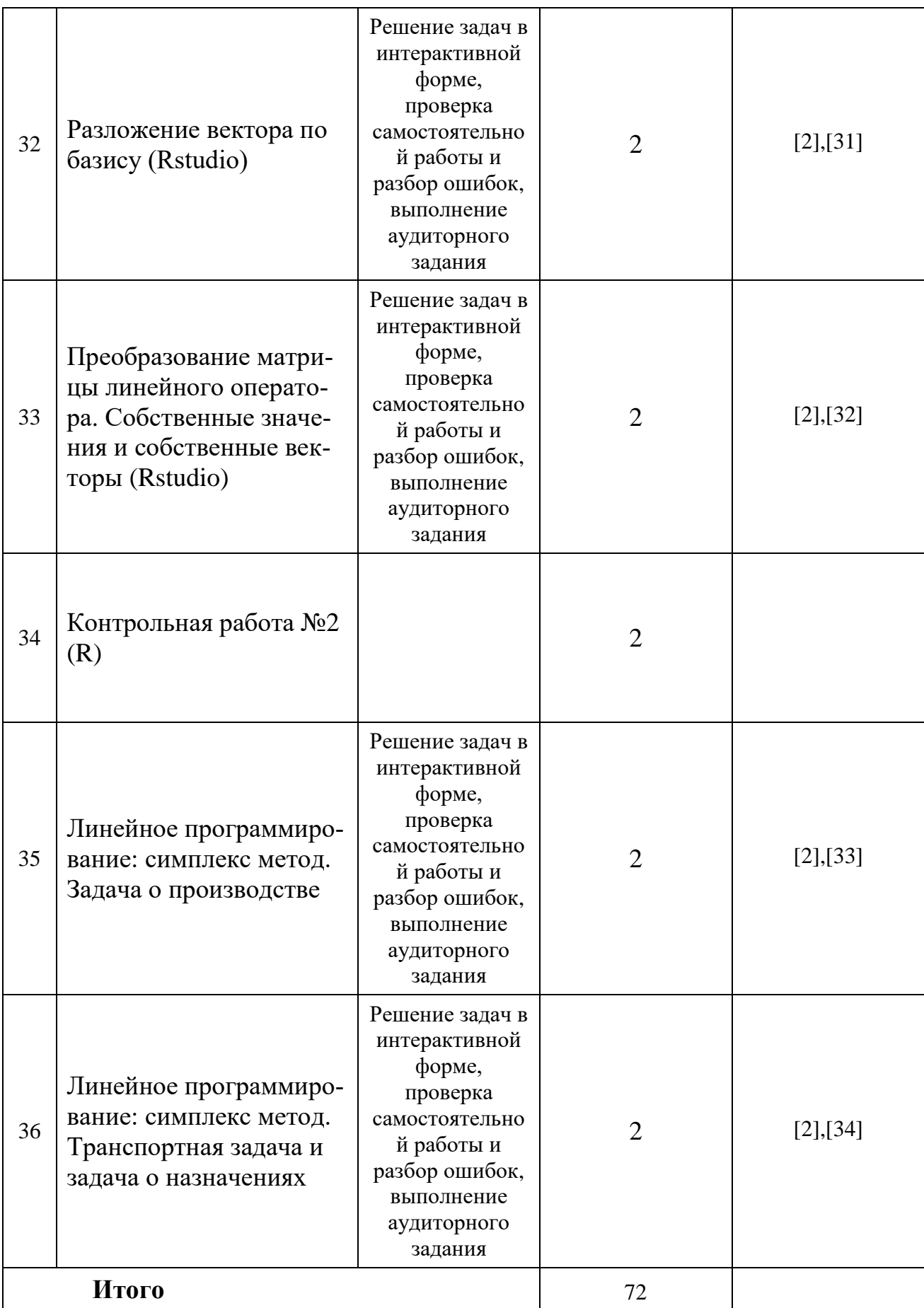

На практических занятиях проводятся учебные и контрольные мероприятия.

#### ● *К учебным мероприятиям относятся:*

- обсуждение материала по текущим темам;
- решение, в том числе совместное, заданий по текущим темам;
- разбор типичных ошибок, возникших в самостоятельных, контрольных и домашних заданиях;
- самостоятельная работа на компьютере по методичкам семинара.

#### *● Контрольные мероприятия включают в себя*:

- проведение аудиторных контрольных и самостоятельных работ;
- устные опросы по пройденным темам и по контрольной работе;
- проверка наличия выполненных домашних заданий;
- выполнение работ по пройденным темам в командах.

### *6. Самостоятельная работа*

#### <span id="page-15-0"></span>*6.1. Формы внеаудиторной самостоятельной работы*

<span id="page-15-1"></span>При изучении дисциплины «Цифровая математика на языке R и Excel» обязательными являются следующие формы самостоятельной работы:

- разбор теоретического материала по электронным методическим пособиям каждого семинара в компьютерном классе (либо удаленно на персональном компьютере);
- решение домашних заданий, содержащих задачи по темам практических занятий;
- подготовка к аудиторным контрольным работам.

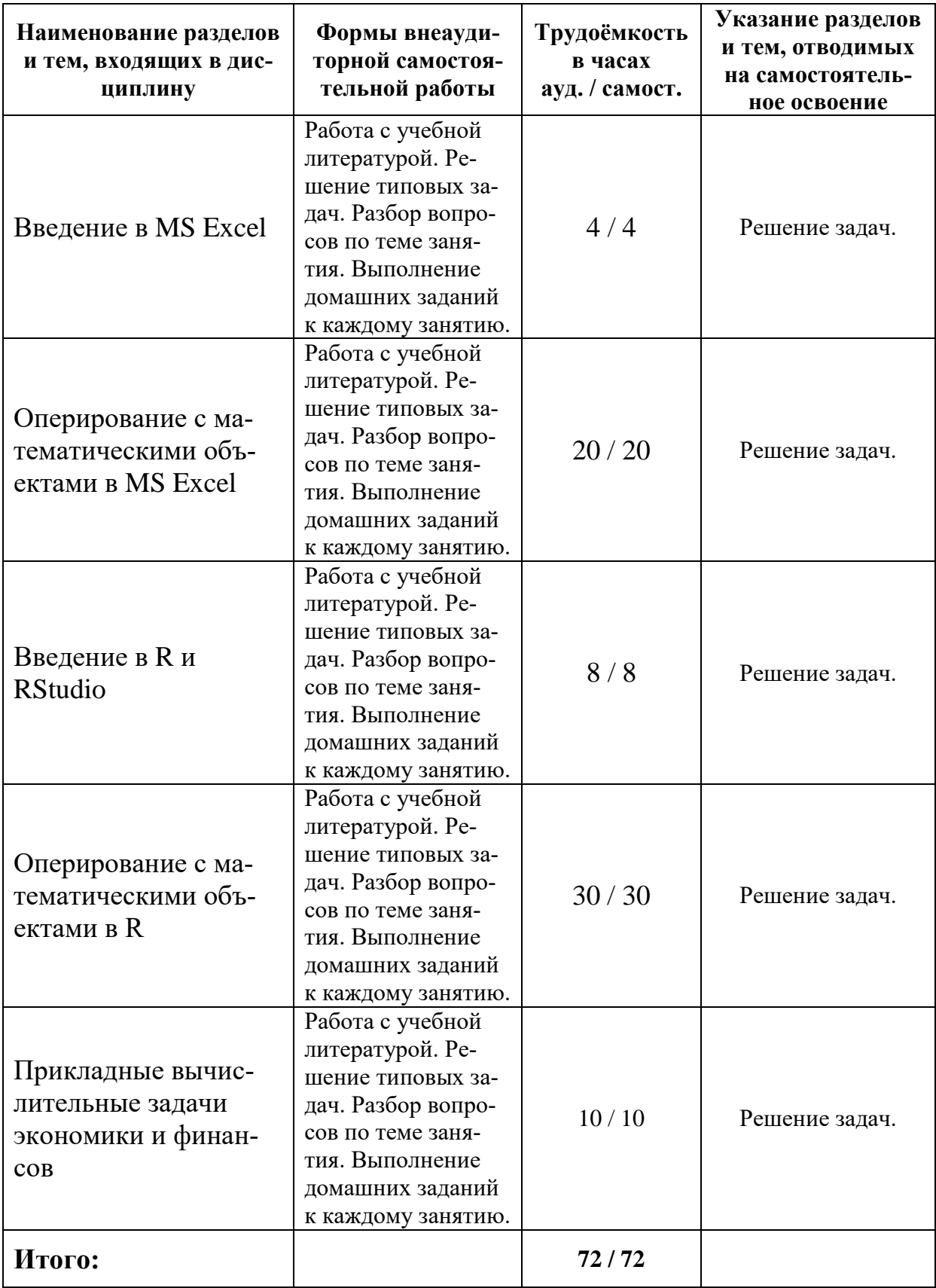

# <span id="page-17-0"></span>6.2. Методическое обеспечение для аудиторной и внеаудиторной самостоятельной работы

Текущий контроль осуществляется в ходе учебного процесса и контроля самостоятельной работы студентов по результатам выполнения контрольной работы. Основными формами текущего контроля знаний ЯВЛЯЮТСЯ:

- обсуждение вопросов  $\mathbf{M}$ задач, вынесенных в планах практических занятий;
- решение задач и их обсуждение;
- выполнение контрольных заданий и обсуждение результатов;
- защита выполненных заданий на компьютере.

Промежуточная аттестация проводится в форме зачета в первом семестре и также во втором.

Оценка знаний студентов осуществляется в соответствии с нормативными документами Финансового университета с учетом оценки за работу в семестре (выполнение домашней контрольной, аудиторных контрольных работ и домашних заданий, тестов, решение задач, участие в обсуждениях на практических занятиях и др.) и оценки итоговых знаний в ходе зачета.

Для всех аудиторных занятий практикума разработаны подробные электронные методические пособия [3]-[34], содержащие помимо объяснения и примеров по каждой теме также и задания для самостоятельной работы студентов.

#### Пример варианта контрольной работы

16

- 1. Определить будет ли спрос (Q) эластичным относительно цены предложения (P) для функции  $Q(P) = \frac{1}{1+P^2}$  в точках 2 и 0.7?
- 2. Провести с помощью MS Excel полное численное исследование функции прибыли

$$
f(x) = 2x^3 - 3x^2 + 5x - 10
$$

с построением графика и нахождением нулей функции, точек локальных экстремумов и перегибов.

- 3. Вычислить с помощью R в точке  $M(1; 2; \sqrt{3})$  значение функции издержек  $g(x, y, z) = \frac{\ln y}{x + z^2}$ , а также ее градиента и гессиана.
- 4. Вычислить с помощью R интегралы

4.1 
$$
\int_{-3}^{8} (2x^3 - 3x^2 + 5x - 10) dx
$$
  
4.2 
$$
\int_{0}^{3} \frac{x}{1 - \sqrt{x}} dx
$$

### 7. Фонд оценочных средств

# <span id="page-18-1"></span><span id="page-18-0"></span>7.1. Перечень компетенций с указанием этапов их формирования в процессе освоения образовательной программы

Перечень компетенций и их структура в виде знаний, умений и владений содержится в разделе 2 «Перечень планируемых результатов обучения по дисциплине».

## <span id="page-18-2"></span>7.2. Описание показателей и критериев оценивания компетенций, описание шкал оценивания

(ПКН-3) способность применять математические методы для решения стандартных профессиональных финансово-экономических задач, интерпретировать полученные математические результаты.

## **Оценка уровня сформированности компетенции**

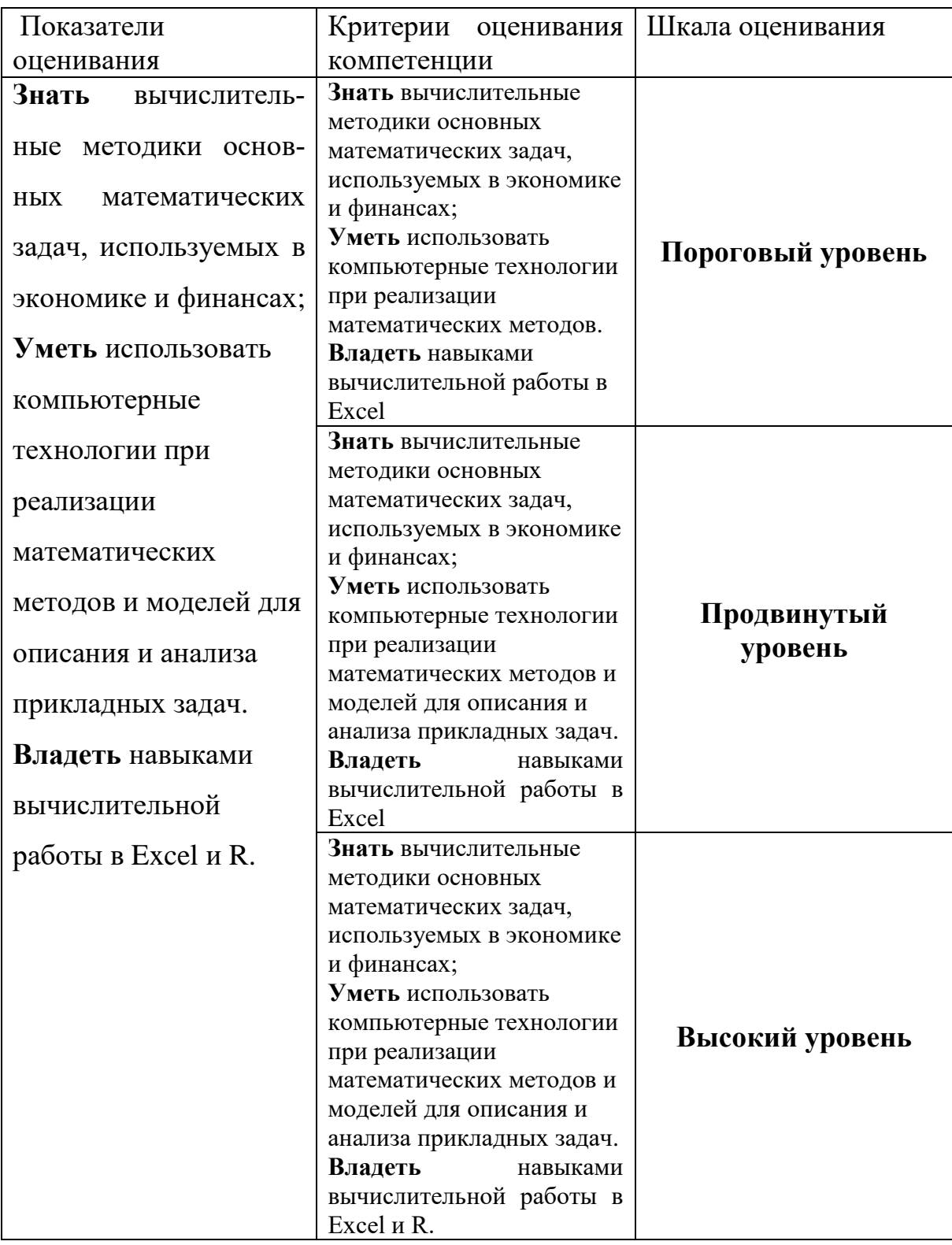

**(ИК-4)** способность оформлять аналитические и отчетные материалы по результатам выполненной работы

### **Оценка уровня сформированности компетенции**

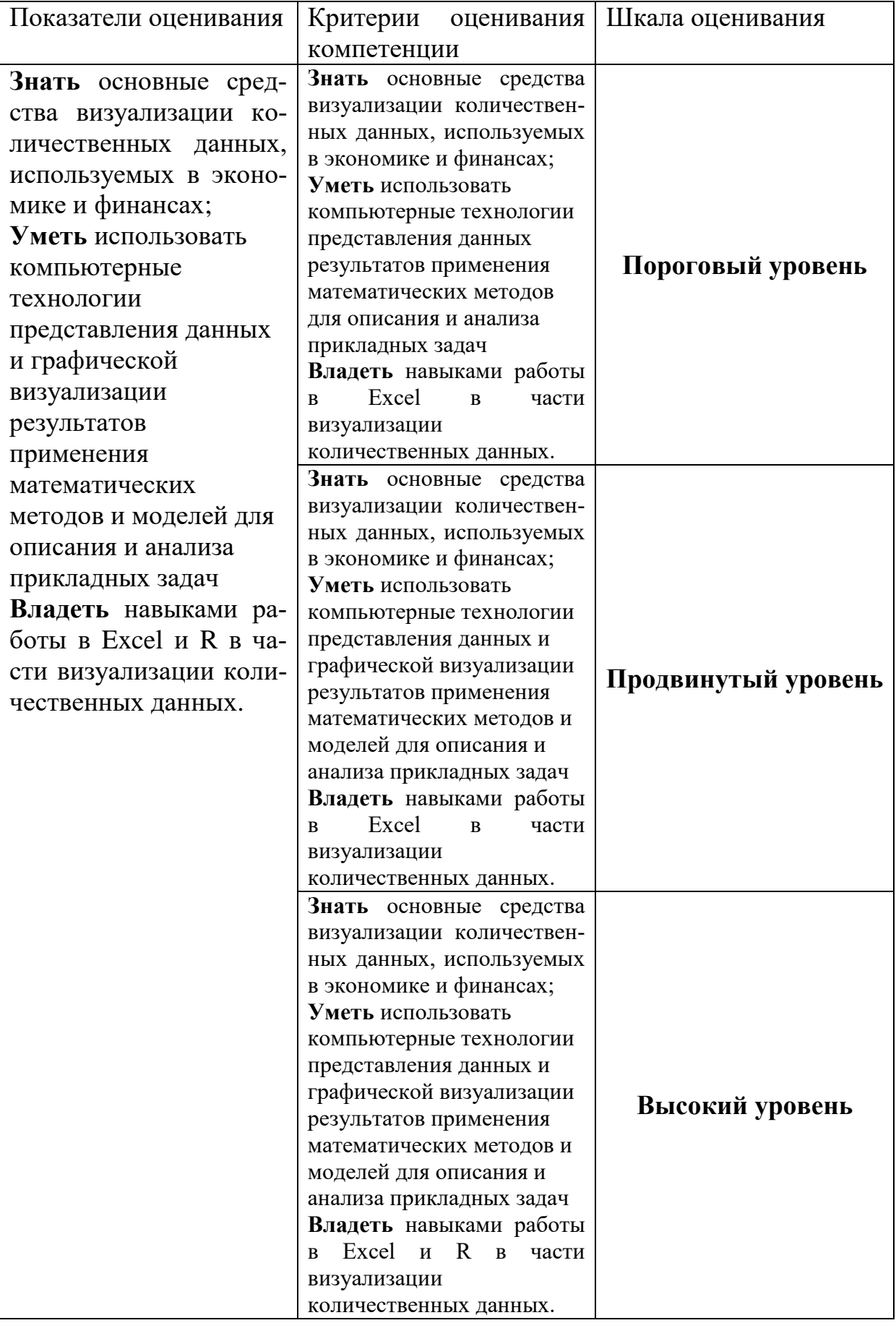

**(ИК-5)** способность применять методики расчетов и основные методы исследований

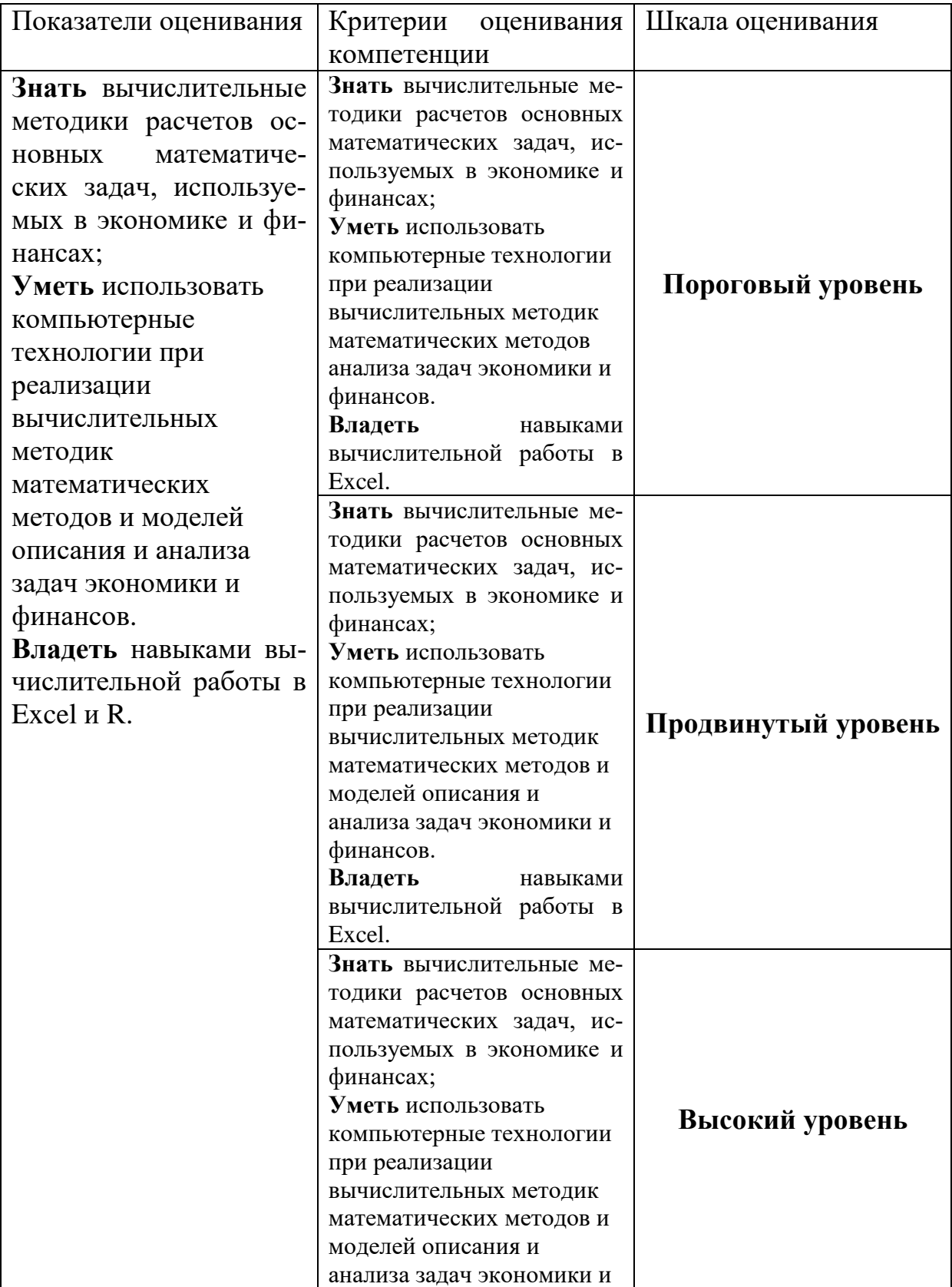

### **Оценка уровня сформированности компетенции**

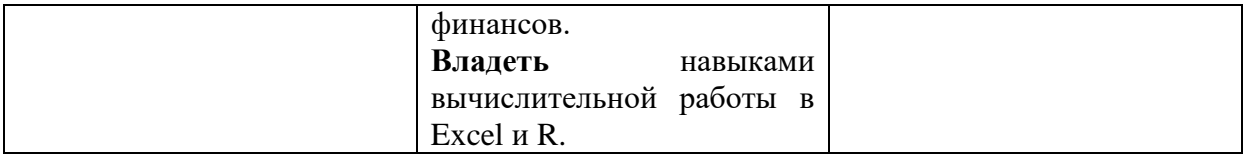

Оценка по дисциплине может выставляться на основе среднего балла по всем компетенциям, формируемым дисциплиной.

# <span id="page-22-0"></span>*7.3. Типовые контрольные задания или иные материалы, необходимые для оценки знаний, умений, владений*

### **Примерные вопросы для подготовки к зачетам**

Примерные задания двух зачетов представлены в разделе «Задания для самостоятельной работы студентов» в пособиях [3]–[18] для первого семестра и в пособиях [19]–[34] для второго семестра:

#### **Примеры задач**

1. Задать в Excel формулу вручную и найти значение выражения при  $y = 34$ ,  $z = 10$ ,  $x = 243$ 

$$
(y + \frac{1}{z} - \frac{x}{2x+5})^{-1}
$$

2. Задать в Excel формулу вручную и найти значение выражения при  $R = 3000, n = 6, i = 0.12$ 

$$
R\frac{1-e^{-n+i}}{i}
$$

3. Задать в Excel формулу вручную и найти значение выражения при  $x = 127, i = 10, n = 120, n_1 = 40, S = 100$ 

$$
x + i \frac{\frac{9n}{10} - S}{n_1}
$$

4. Задать в Excel формулу вручную и найти значение выражения при  $n = 46, k = 5, \ln(\det R) = 34$ 

$$
-\left(n-1-\frac{1}{6}*(2k+5)\right)*\ln(detR)
$$

5. Задать в Excel формулу вручную и найти значение выражения при x=0.0002543

$$
\frac{2x^3 - 3x + 8}{x^3 - 2x^2 + 100}
$$

6. Задать в Excel формулу вручную и найти значение выражения при  $x=0.0002543$ 

$$
\frac{1}{\sqrt{x^2 + x} - x}
$$

7. Задать в Excel формулу вручную и найти значение выражения при  $x=0.0002543$ 

$$
2(\sqrt{x + \sqrt{x}} - \sqrt{x})
$$

8. Задать в Excel формулу вручную и найти значение выражения при x=678

$$
\frac{5}{25-x}
$$

9. Задать в Excel формулу вручную и найти значение выражения при  $x = -15,25$ 

$$
\frac{x^2 - 3x + 4}{x^2 - 5x + 6}
$$

10.Задать в Excel формулу вручную и найти значение выражения при  $x=0.00025$ 

$$
\frac{(4x+13)^3(x+3)}{2x+\sqrt[3]{x}}
$$

- 11.Используя функции Excel, задать формулы для вычисления следующих выражений и вычислить их
- a. При x=180 рад.

$$
\frac{\sin 4x}{tg 2x}
$$

b. При x=32

$$
(25\sin x + \ln(18x) - \frac{\sqrt{x}}{tg(2x+8)})^{-1}
$$

c. При х=0,990077

$$
10x(\sqrt{x+\sqrt{x}}-\sqrt{x})
$$

d. При х=0,990077

$$
2(\sqrt{x + \sqrt{x}} - \sqrt{x})
$$

e. При x=0.0002543

$$
\frac{1}{\sqrt{x^2 + x} - x}
$$

f. При x=0

$$
\frac{1}{\sqrt{x^2 + x} + x}
$$

g. При x=2853,006

$$
(\frac{7-x+3x^2}{7-tg5x})^{\frac{2}{x}}
$$

h. При x=2853,006

$$
\frac{(4x+13)^3(x+\cos(3x-1))}{2x+\sqrt[3]{x}}
$$

i. При x=2853,006

$$
(1 - \frac{1}{2x})^{4x-3}
$$

ј. При x=2853,006

$$
\frac{\sin x^2}{x^2}
$$

Если в результате компьютер выдает «ошибку», пояснить ее происхождение и указать, как нужно изменить значение х.

12. Вычислите значений функции  $y(x)=k*f(x)$  для всех значений переменной х на отрезке [a;b] с шагом с при заданном k, где  $f(x)$  из задания 5

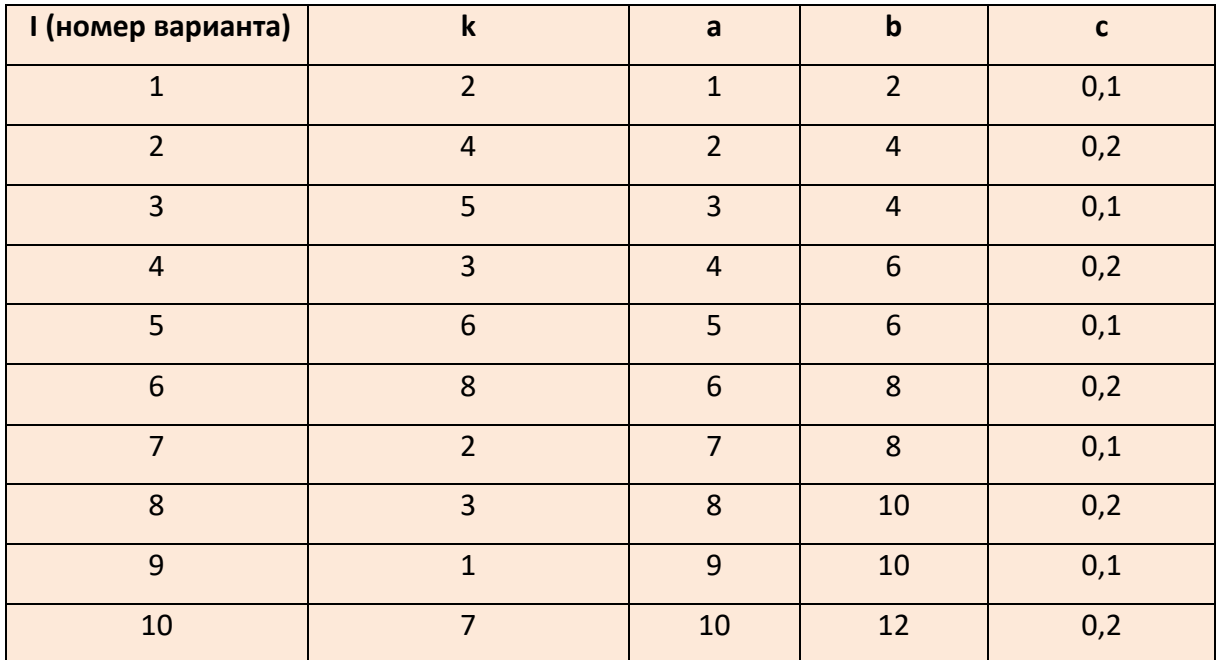

13. Найти сумму двадцати первых членов числовой последовательности

$$
\sum_{n=1}^{20} \frac{5}{25-n}
$$

14. Найти сумму первых 9 членов числовой последовательности

 ${n(n-3)}$ 

15. Найти сумму 30 первых членов числовой последовательности

$$
\{\sqrt[3]{n}\}
$$

16.Найти сумму с 10 по 15 членов числовой последовательности

$$
\frac{n}{\sqrt{n}}
$$

17.Найти сумму 30 первых членов числовой последовательности

$$
\left\{\frac{(4n+13)^3(n+\cos(3n-1))}{2n+\sqrt[3]{n}}\right\}
$$

18.Найти сумму 30 первых членов числовой последовательности

$$
\left\{\frac{3^{n+2} + \ln(n^7 + 1) + 3n^6}{\sqrt[3]{4n+5} + 3\lg n - 3^n}\right\}
$$

19.Найти сумму 30 первых членов числовой последовательности

$$
\left\{\frac{2n^2 + n + 1}{1 + 2 + \dots + n}\right\}
$$

20.Найти сумму 30 первых членов числовой последовательности

$$
\left\{\frac{\sin n^2}{n^2}\right\}
$$

21.Найти сумму 30 первых членов числовой последовательности

$$
\left\{ (1 - \frac{1}{2n})^{4n-3} \right\}
$$

22.Найти сумму 30 первых членов числовой последовательности

$$
\left\{ \left( \frac{2n^2 - 3n + 4}{8n^2 - 5n + 6} \right)^{3n-2} \right\}
$$

23.Найти приближенное значение предела числовой последовательности

$$
\lim_{n\to\infty}\frac{5}{25-n}
$$

24.Найти приближенное значение предела числовой последовательности

$$
\lim_{n\to\infty}\{n(n-3)\}\
$$

25.Найти приближенное значение предела числовой последовательности

$$
\lim_{n\to\infty}\left\{\sqrt[3]{n}\right\}
$$

26.Найти приближенное значение предела числовой последовательности

$$
\lim_{n\to\infty}\frac{n}{\sqrt{n}}
$$

27.Найти приближенное значение предела числовой последовательности

$$
\lim_{n \to 2} \frac{n^2 - 3n + 4}{n^2 - 5n + 6}
$$

28.Найти приближенное значение предела числовой последовательности

$$
\lim_{n \to \infty} \frac{n^3 - 3n + 4}{n^2 - 5n + 6}
$$

29.Найти приближенное значение предела числовой последовательно-

сти

$$
\lim_{n \to \infty} \frac{n^2 - n + 4}{n^3 - 5n + 6}
$$

30.Найти приближенное значение предела числовой последовательно-

сти

$$
\lim_{n\to\infty}\frac{2n^2-3n+4}{8n^3-5n+6}
$$

31.Найти приближенное значение предела числовой последовательности

$$
\lim_{n\to 0}\frac{\sin n}{n}
$$

32.Найти приближенное значение предела числовой последовательности

$$
\lim_{n\to 2} (1+\frac{1}{n})^n
$$

- 33.Известно, что длина окружности первого круга составляет 100, а площадь второго круга составляет 1000. С помощью инструмента Подбор параметра определить во сколько раз радиус первого круга отличается от радиуса второго. Ответ дать с двумя знаками после запятой.
- 34.Дана формула линейной функции: *y=b + ax*. Известно, что *а=10, b=20*. Протабулировать функцию на интервале значений *x* от 1 до 10 с шагом 1. С помощью инструмента Подбор параметра, изменяя значение *b* определить, чему равен *y* в точке x=*10*, если в точке *x=6*  значение *y=100.*
- 35.Площадь первого круга составляет 1500, площадь второго круга составляет 100. С помощью инструмента Подбор параметра определить во сколько раз радиус первого круга отличается от радиуса второго.
- 36.Дана формула линейной функции: *y=2b - ax* . Известно, что *а=25, b=10*. Протабулировать функцию на интервале значений *x* от -3 до 5 с шагом 0,5. С помощью инструмента Подбор параметра, изменяя значение *b* определить, чему равен *y* в точке *x=5,* если в точке *x=1*  значение *y=-10.*
- 37.Найти решение уравнения 2,84x^2-14,7=0. Ответ дать с двумя знаками после запятой.
- 38. Найти решение уравнения  $x^2$ -11,7 $x+3=0$ . Ответ дать с двумя знаками после запятой.
- 39. Дана формула линейной функции:  $y=a-bx+3$ . Известно, что  $a=10$ ,  $b=20$ . Протабулировать функцию на интервале значений х от -2 до  $+2$  с шагом 0,2. С помощью инструмента Подбор параметра, изменяя значение *b* определить, чему равен у в точке  $x=2$ , если в точке  $x=0,2$ значение  $y=15$ .
- 40. Найти решение уравнения  $x^2-8, 2x+6=0$ . Ответ дать с двумя знаками после запятой.
- 41. Известно, что площадь первого прямоугольника  $(al * bl)$  равна 135, а площадь второго прямоугольника (а2\*b2) равна 195. С помощью инструмента Подбор параметра определить во сколько раз отличается сторона *al* от стороны *a2*, если стороны *b1* и *b2* равны по 3,75. Ответ дать с двумя знаками после запятой.
- 42. Известно, что площадь первого прямоугольного треугольника  $(a1 * b1/2)$  равна 156, а площадь второго прямоугольника  $(a2 * b2/2)$ равна 185. С помощью инструмента Подбор параметра определить во сколько раз отличается сторона  $al$  от стороны  $a2$ , если стороны  $b1$ и b2 равны по 4,15. Ответ дать с двумя знаками после запятой.
- 43. Найти корни уравнения  $cos(x)+sin(x)=0$  на отрезке [-2,5;2,5]. В ответе записать большее значение. Построить график.
- $\sqrt{x^3+2x^2}$  5 = 0 нения на отрезке [-1,5;2,5]. По-44. Найти корни уравстроить график
- 45.С помощью финансовых функций определить, какая сумма будет накоплена при следующих условиях: начальное значение вклада ( $\Pi$ с)

– 8000 долларов, срок вклада (Кпер) – 18 месяцев, годовая процентная ставка (Ставка) – 11%. Дополнительные вложения и изъятия не производятся. Проценты начисляются ежемесячно. Ответ дать с двумя знаками после запятой

- 46.С помощью финансовых функций определить, каким должно быть начальное значение вклада при следующих условиях: срок вклада (Кпер) – 12 месяцев, будущее значение вклада (Бс) – 9600 долларов, годовая процентная ставка (Ставка) – 13%. Дополнительные вложения и изъятия не производятся. Проценты начисляются ежемесячно. Ответ дать с двумя знаками после запятой.
- 47.С помощью финансовых функций определить, на какой срок нужно вложить средства при следующих условиях: начальное значение вклада (Пс) – 8000 долларов, будущее значение вклада (Бс) – 10000 долларов, годовая процентная ставка (Ставка) – 11%. В конце каждого периода (тип 0) производится доплата (Плт) 100 долларов. Проценты начисляются ежемесячно. Ответ дать с двумя знаками после запятой.
- 48.С помощью финансовых функций определить, какую сумму нужно ежемесячно докладывать при следующих условиях: начальное значение вклада (Пс) – 90000 рублей, будущее значение вклада (Бс) – 160000 рублей, годовая процентная ставка (Ставка) – 9%, срок вклада (Кпер) – 15 месяцев. Доплата производится в конце каждого периода (тип 0). Проценты начисляются ежемесячно.
- 49.Определить, какой должна быть годовая процентная ставка при следующих условиях: начальное значение вклада (Пс) – 100000 рублей, срок вклада (Кпер) – 5 лет, будущее значение вклада (Бс) – 180000 рублей. В конце каждого периода (тип 0) производится снятие

29

средств (Плт) 500 рублей. Проценты начисляются ежемесячно. Ответ записать в процентном формате с двумя десятичными знаками после запятой (например, 7,38%).

- 50.Определить, какая сумма будет накоплена при следующих условиях: начальное значение вклада (Пс) – 9000 долларов, срок вклада (Кпер) - 16 месяцев, годовая процентная ставка (Ставка) – 9%. Дополнительные вложения и изъятия не производятся. Проценты начисляются ежемесячно. Ответ дать с двумя знаками после запятой.
- 51.Вычислить в R выражения с точностью в 6 значащих цифр

$$
\log_{48.23}\left(2^{-3}+\frac{\sin^3(7!+C_{32}^{11})}{\sqrt{1+\arctg\left(\frac{1}{1+0.2435}\right)}}\right);
$$

52.Вычислить в R выражение с точностью в 3 цифры после запятой

$$
\cos^{-1}\left(\frac{1}{\sqrt[3]{0.3532}}-\frac{\coth^3(12)*e^{-1/4.8}}{\sqrt{|\log_{13.76}\left(\frac{256}{1809.43}\right)|+\arctg(7^{-3})}}\right);
$$

- 53. Вычислить в R среднее арифметическое значение длины тормозного пути для данных cars, выраженное в метрах. Использовать: в 1 футе 0,3048 метра.
- 54. Проверить в R, действительно ли при очень малых значениях  $x$ функция  $\sin x \approx x$ . На какую, в таком случае, функцию будет хож  $\cos x$ ?
- 55. Вычислить значения sin  $x$  для первых ста целых чисел: 1..100.
- 56. Построить график функции sign  $x$  на отрезке  $[-2, 2]$ .
- 57. Объявить в R функцию Separate $(x)$ , которая возвращает два числа: целую и дробную части *х*. Построить их графики на отрезке  $[-3, 3]$ .

58.Объявить в R функцию sink(x) =  $\begin{cases} 1, x = 0 \\ \frac{\sin x}{x}, x \neq 0 \end{cases}$  и построить ее график

в окрестности нуля.

- 59.Объявить в R функцию  $h(x, y, a) = a + \frac{x}{y}$ . Значение параметра a принять по умолчанию равным 3, а при возникновении деления на ноль функция должна возвращать сообщение об ошибке, а не «вылетать» с системным R-собщением: «NaN». Проверить работоспособность функции на примерах  $h(2, -2)$ ,  $h(6, 3, 2)$ ,  $h(0, 0, 5)$  и  $h(-2, 0, 3)$ .
- 60. Вычислить определенный интеграл

$$
\int_0^1 \sqrt[3]{x-2} dx,
$$

точно и приближенно. Сравнить оценку модуля абсолютной ошибки в R с реальным расхождением ответов.

61. Вычислить определенный интеграл

$$
\int_0^{\pi/2} x^2 \cos x \, dx,
$$

точно и приближенно. Сравнить оценку модуля абсолютной ошибки в R с реальным расхождением ответов.

- 62. Приближенно вычислить с указанием оценки абсолютной ошибки или доказать расходимость:
- a)  $\int_0^{+\infty} \cos x \, dx$

b) 
$$
\int_0^{+\infty} x^4 e^{-x^2} dx
$$

c) 
$$
\int_{1}^{+\infty} \frac{\ln x}{x^2} dx
$$

d) 
$$
\int_0^{\pi} \frac{\sin x}{x} dx
$$

e) 
$$
\int_0^4 \frac{dx}{x^3 - x^2}
$$

63. Найти геометрическую площадь фигуры, ограниченной

а) параболой  $y = 4 - x^2$  и осью абецисе.

b) функцией  $y = \frac{1}{3\sqrt{x}}$ , прямой  $x = 1$  и осью ординат.

64. Постройте график функции  $f(x, y) = ye^{-x^2}$  в квадрате [-5; 5]  $\times$ [-5; 5]. *Указание: используйте процедуру persp. Оформите результат в* word.

- 65. Постройте линии уровня для производственной функции Кобба-Дугласа из разобранного задания 5. Оформите результат в word.
- 66. Постройте поверхность, заданную функцией  $f(x, y) = x^3$  –  $3600x - 50y^2$ . Выберете несколько удачных ракурсов. Указание: используйте разбиение на отрезках [-100,100] и пакет plot3D. Оформите результат в word.
- 67.\* Придумайте функцию, графиком которой была бы поверхность, похожая на холмистую местность.
- 68.\*\* Постройте лист Мёбиуса. Указание: Найти в internet параметрические формулы, задающие лист Мёбиуса, и реализовать их в пакете plot<sub>3</sub>D.
- 69.\*\*\* Постройте поверхность шара. Указание: используйте последний пример в заключении со сферической системой координат.
- 70. Найдите точные формулы частных производных третьего порядка включительно для функции  $f(x, y) = x^3 - 3x + xy^2$  и их значения в точке  $M(-1, 2)$ .
- 71. Найдите точные формулы частных производных третьего порядка включительно для функции  $f(x, y) = x^3 - e^{-x} \sqrt[3]{x} - \ln(y^2 - z)$  и их значения в точке  $M(1, -3, 0)$ .
- 72.\*Создайте функцию в R, возвращающую значения градиента и гессиана для заданного выражения трех переменных х, у и z в заданной точке.

# *7.4. Методические материалы, определяющие процедуры оценивания знаний, умений и владений*

Соответствующие приказы, распоряжения ректората о контроле уровня освоения дисциплин и сформированности компетенций студентов.

#### <span id="page-34-0"></span>*8. Перечень основной и дополнительной учебной литературы*

#### **a) основная:**

- 1. Соловьев В.И. Финансовая математика: Учебное пособие М.: Кнорус, 2016. ЭБС book.ru
- 2. Золотарюк А.В. ПРОФЕССИОНАЛЬНЫЕ КОМПЬЮТЕРНЫЕ ПРОГРАММЫ: ЯЗЫК И СРЕДА ПРОГРАММИРОВАНИЯ R: Электронное учебное пособие. Для студентов бакалавриата, обучающихся по направлению 39.03.01 «Социология». -М.: Финансовый университет, департамент анализа данных, принятия решений и финансовых технологий, 2017. -100 с.
- 3. Я.Л. Гобарева, О.Ю. Городецкая, А.В. Золотарюк Введение в MS Excel. Учебно-методические рекомендации для проведения семинара  $N$  по компьютерному практикуму для бакалавров направления 38.03.01 «Экономика». Электронное учебное пособие
- 4. Т.Л. Фомичева, М.Б. Хрипунова Математические операции, вычисление значений функций, подбор параметра под заданное значение. Учебно-методические рекомендации для проведения семинара №2 по компьютерному практикуму для бакалавров направления 38.03.01 «Экономика». Электронное учебное пособие
- 5. Г.С.Жукова, В.А.Иванюк. Построение графиков функций в Excel. Учебно-методические рекомендации для проведения семинара №3 по компьютерному практикуму для бакалавров направления 38.03.01 «Экономика». Электронное учебное пособие
- 6. Р.М.Магомедов, Е.В.Маевский. Приближенное вычисление поведения функций вблизи точек разрыва. Графическое построение наклонных асимптот (Excel). Учебно-методические рекомендации для проведения семинара №4 по компьютерному практикуму для бакалавров направления 38.03.01 «Экономика». Электронное учебное пособие
- 7. Р.М.Магомедов, Е.В.Маевский. Приближенное вычисление производной функции в заданной точке (Excel). Учебнометодические рекомендации для проведения семинара №5 по компьютерному практикуму для бакалавров направления 38.03.01 «Экономика». Электронное учебное пособие
- 8. С.А,Зададаев. Касательная к графику функции (Excel). Учебнометодические рекомендации для проведения семинара №6 по компьютерному практикуму для бакалавров направления 38.03.01 «Экономика». Электронное учебное пособие
- 9. Д.В.Берзин. Вычисление (прогноз) значений функции с помощью высших дифференциалов (Excel). Учебно-методические рекомендации для проведения семинара №7 по компьютерному практикуму для бакалавров направления 38.03.01 «Экономика». Электронное учебное пособие
- 10. О.А.Баюк, С.Я.Криволапов, Т.Л.Мелехина Монотонность и поиск локальных экстремумов функций (Excel). Учебно-методические

рекомендации для проведения семинара №8 по компьютерному практикуму для бакалавров направления 38.03.01 «Экономика». Электронное учебное пособие

- 11.О.А.Баюк, С.Я.Криволапов, Т.Л.Мелехина Численное исследование выпуклости функции и поиск ее точек перегиба (Excel). Учебнометодические рекомендации для проведения семинара №9 по компьютерному практикуму для бакалавров направления 38.03.01 «Экономика». Электронное учебное пособие
- 12.О.А.Баюк, С.Я.Криволапов, Т.Л.Мелехина Полное численное исследование функции (Excel). Учебно-методические рекомендации для проведения семинара №10 по компьютерному практикуму для бакалавров направления 38.03.01 «Экономика». Электронное учебное пособие
- 13.О.А.Баюк, С.Я.Криволапов, Т.Л.Мелехина Нахождение глобальных экстремумов функции (Excel). Учебно-методические рекомендации для проведения семинара №11 по компьютерному практикуму для бакалавров направления 38.03.01 «Экономика». Электронное учебное пособие
- 14.С.А.Зададаев Введение в R (RStudio). Учебно-методические рекомендации для проведения семинара №13 по компьютерному практикуму для бакалавров направления 38.03.01 «Экономика» Электронное учебное пособие
- 15.С.А.Зададаев Программирование пользовательских функций в R (RStudio). Учебно-методические рекомендации для проведения семинара №14 по компьютерному практикуму для бакалавров направления 38.03.01 «Экономика» Электронное учебное пособие

35

- 16.С.А.Зададаев Численное нахождение определенного и несобственного интеграла в R (RStudio). Учебно-методические рекомендации для проведения семинара №15 по компьютерному практикуму для бакалавров направления 38.03.01«Экономика» Электронное учебное пособие
- 17.С.А.Зададаев Построение поверхностей и линий уровня в R (RStudio). Учебно-методические рекомендации для проведения семинара №18 по компьютерному практикуму для бакалавров направления 38.03.01 «Экономика» Электронное учебное пособие
- 18.С.А.Зададаев Символьное дифференцирование в R (RStudio). Учебно-методические рекомендации для проведения семинара №18 по компьютерному практикуму для бакалавров направления 38.03.01 «Экономика» Электронное учебное пособие
- 19. И.Х.Утакаева Нахождение эластичности и предельных величин в микроэкономике. Учебно-методические рекомендации для проведения семинара №19 по компьютерному практикуму для бакалавров направления 38.03.01 «Экономика» Электронное учебное пособие
- 20.И.Х.Утакаева, В.Г.Феклин. Нелинейные программирование и его применение в экономике. ЧастьI. Учебно-методические рекомендации для проведения семинара №20 по компьютерному практикуму для бакалавров направления 38.03.01 «Экономика» Электронное учебное пособие
- 21.И.Х.Утакаева Нелинейные программирование и его применение в экономике. Часть II. Учебно-методические рекомендации для проведения семинара №21 по компьютерному практикуму для

36

бакалавров направления 38.03.01 «Экономика» Электронное учебное пособие

- 22.С.А.Зададаев Типы данных в R. Задание векторов (Rstudio). Учебнометодические рекомендации для проведения семинара №22 по компьютерному практикуму для бакалавров направления 38.03.01 «Экономика» Электронное учебное пособие
- 23.С.А.Зададаев. Импорт/экспорт данных из Excel в R (Rstudio). Учебно-методические рекомендации для проведения семинара №23 по компьютерному практикуму для бакалавров направления 38.03.01 «Экономика» Электронное учебное пособие
- 24.С.А.Зададаев. Задание матриц в R. Работа с буфером обмена. (Rstudio). Учебно-методические рекомендации для проведения семинара №24 по компьютерному практикуму для бакалавров направления 38.03.01 «Экономика» Электронное учебное пособие
- 25.С.А.Зададаев. Условные операторы и операторы цикла в R (Rstudio). Учебно-методические рекомендации для проведения семинара №25 по компьютерному практикуму для бакалавров направления 38.03.01 «Экономика» Электронное учебное пособие
- 26.С.А.Зададаев. Решение разностных уравнений (Rstudio). Учебнометодические рекомендации для проведения семинара №26 по компьютерному практикуму для бакалавров направления 38.03.01 «Экономика» Электронное учебное пособие
- 27.С.А.Зададаев. Векторная алгебра (Rstudio). Учебно-методические рекомендации для проведения семинара №27 по компьютерному практикуму для бакалавров направления 38.03.01 «Экономика» Электронное учебное пособие
- 28.С.А.Зададаев. Алгебра матриц (Rstudio). Учебно-методические рекомендации для проведения семинаров №28-29 по компьютерному практикуму для бакалавров направления 38.03.01 «Экономика» Электронное учебное пособие
- 29.С.А.Зададаев. Матричные уравнения (Rstudio). Учебно-методические рекомендации для проведения семинара №30 по компьютерному практикуму для бакалавров направления 38.03.01 «Экономика» Электронное учебное пособие
- 30.С.А.Зададаев. Прямые и кривые второго порядка на плоскости. Учебно-методические рекомендации для проведения семинара №31 по компьютерному практикуму для бакалавров направления 38.03.01 «Экономика» Электронное учебное пособие
- 31.С.А.Зададаев. Разложение вектора по базису (Rstudio). Учебнометодические рекомендации для проведения семинара №32 по компьютерному практикуму для бакалавров направления 38.03.01 «Экономика» Электронное учебное пособие
- 32.С.А.Зададаев. Преобразование матрицы линейного оператора. Собственные значения и собственные векторы (Rstudio). Учебнометодические рекомендации для проведения семинара №33 по компьютерному практикуму для бакалавров направления 38.03.01 «Экономика» Электронное учебное пособие
- 33.И.Х.Утакаева Линейное программирование: симплекс метод. Задача о производстве. Учебно-методические рекомендации для проведения семинара №34 по компьютерному практикуму для бакалавров направления 38.03.01 «Экономика» Электронное учебное пособие

34.И.Х.Утакаева Линейное программирование: симплекс метод. Транспортная задача и задача о назначениях. Учебно-методические рекомендации для проведения семинара №35 по компьютерному практикуму для бакалавров направления 38.03.01 «Экономика» Электронное учебное пособие.

#### **б) дополнительная:**

- 1. Математика в экономике. Ч. 2: Математический анализ: Учебник для студ. экономич. спец. вузов / А.С. Солодовников, В.А. Бабайцев, А.В. Браилов, И.Г. Шандра. – 3-е изд., перераб. и доп. – М.: Финансы и статистика; ИНФРА-М, 2011.
- 2. Математика в экономике. Ч. 1: Линейная алгебра: Учебник для студ. экономич. спец. вузов / А.С. Солодовников, В.А. Бабайцев, А.В. Браилов, И.Г. Шандра. – 3-е изд., перераб. и доп. – М.: Финансы и статистика; ИНФРА-М, 2011.

## <span id="page-40-0"></span>*9. Перечень ресурсов информационно-телекоммуникационной сети «Интернет»*

- 1. Библиотечно-информационный комплекс Финансового университета при Правительстве РФ. Адрес: http://library.fa.ru
- 2. Образовательный портал Финансового университета при Правительстве РФ. Адрес: http://www.fa.ru/Pages/home.aspx Доступ по логину и паролю.
- 3. Федеральная ЭБС «Единое окно доступа к образовательным ресурсам». Адрес: http://window.edu.ru Свободный доступ.

## <span id="page-41-0"></span>*10. Методические указания для обучающихся по освоению дисциплины*

Студентам необходимо ознакомиться: - с содержанием рабочей программы дисциплины (далее – РПД), с целями и задачами дисциплины, ее связями с другими дисциплинами образовательной программы, методическими разработками по данной дисциплине, имеющимися на образовательном портале, с графиком текущих консультаций ведущего занятия преподавателя.

#### *10.1. Рекомендации по подготовке к лекционным занятиям*

<span id="page-41-1"></span>Не требуются, т.к. учебным планом дисциплины лекции не предусмотрены.

### <span id="page-41-2"></span>*10.2. Рекомендации по подготовке к практическим (семинарским) занятиям*

Студентам следует:

- до очередного практического занятия по рекомендованным литературным источникам проработать теоретический материал соответствующей темы занятия;
- при подготовке к практическим занятиям желательно использовать не только лекции, но и другую учебную литературу;
- в начале занятий задать преподавателю вопросы по материалу, вызвавшему затруднения в его понимании и освоении, при решении задач, заданных для самостоятельного решения;
- в ходе семинара давать конкретные, четкие ответы по существу вопросов;
- на занятии доводить каждую задачу до окончательного решения, демонстрировать понимание проведенных расчетов (анализов, ситуаций), в случае затруднений обращаться к преподавателю.

Студентам, пропустившим занятия (независимо от причин), не имеющие письменного решения задач или не подготовившиеся к данному практическому занятию, рекомендуется не позже чем в 2-недельный срок явиться на консультацию к преподавателю и отчитаться по теме, изучавшейся на занятии. На практических занятиях используется проблемнодеятельностный подход для решения практических задач. Сущность проблемно-деятельностного обучения заключается в том, что в процессе учебных занятий создаются специальные условия, в которых обучающийся, опираясь на приобретенные знания, мысленно и практически действует в целях поиска и обоснования наиболее оптимальных вариантов ее решения. Создается проблемная задача, студенты знакомятся с задачей, анализируют ее, выделяют лежащее в ее основе противоречие, создают и обосновывают модель своих возможных действий по разрешению проблемной ситуации, пробуют разрешить возникшую проблему на основе имеющихся у них знаний, выстраивают модель своих действий по ее решению.

### <span id="page-42-0"></span>10.3. Методические рекомендации по выполнению различных форм самостоятельных работы

Самостоятельная работа студентов включает в себя выполнение различного рода заданий, которые ориентированы на более глубокое усвоение материала изучаемой дисциплины. К выполнению заданий для самостоятельной работы предъявляются следующие требования: задания должны выполняться самостоятельно и представляться в установленный срок, а также соответствовать установленным требованиям по оформлению. Студентам следует:

- руководствоваться графиком самостоятельной работы, определенным РПД:
- выполнять все плановые задания, выдаваемые преподавателем для самостоятельного выполнения, и разбирать на семинарах и консультациях неясные вопросы;

 использовать при подготовке нормативные документы Финансового университета, а именно, положений о реферате, эссе, контрольной работе, домашнем творческом задании, утвержденные приказом № 611/о от 01 апреля 2014 года, положения о расчетно-аналитической работе, утвержденного приказом № 2161/о от 19 декабря 2013 года (см. сайт Финансового Университета: на главной странице раздел «Наш университет»; далее «Единая правовая база Финуниверситета»; подраздел «Методическая работа» - «Приказы Финуниверсите- $\text{tan}$ ).

#### *10.4. Методические рекомендации по работе с литературой*

<span id="page-43-0"></span>Любая форма самостоятельной работы студента (подготовка к семинарскому занятию, выполнение домашней или контрольной работы, начинается с изучения соответствующей литературы как в библиотеке, так и дома. К каждой теме учебной дисциплины подобрана основная и дополнительная литература. Основная литература – это учебники и учебные пособия. Дополнительная литература – это монографии, сборники научных трудов, журнальные статьи, различные справочники, энциклопедии, интернет-ресурсы. Рекомендации студенту:

- выбранную монографию или статью целесообразно внимательно просмотреть. В книгах следует ознакомиться с оглавлением и научно-справочным аппаратом, прочитать аннотацию и предисловие. Целесообразно ее пролистать, рассмотреть иллюстрации, таблицы, диаграммы, приложения. Такое поверхностное ознакомление позволит узнать, какие главы следует читать внимательно, а какие – прочитать быстро;
- в книге или журнале, принадлежащем самому студенту, ключевые позиции можно выделять маркером или делать пометки на полях. При работе с Интернет – источником целесообразно также выделять важную информацию;

– если книга или журнал являются собственностью студента, то целесообразно записывать номера страниц, которые привлекли внимание. Позже следует возвратиться к ним, перечитать или переписать нужную информацию. Физическое действие по записыванию помогает прочно заложить данную информацию в «банк памяти».

Изучение дисциплины «Компьютерный практикум» осуществляется в течение первого года обучения (1-2 семестры). При этом аудиторные занятия (семинары) проходят по утвержденному расписанию, а текущие консультации по дисциплине – в соответствии с графиком, который формируется в начале семестра. Студенты должны обратить внимание на перечень основных контрольных мероприятий, которые проводятся в соответствии с рабочей программой на текущий семестр.

В течении семестра студенты выполняют контрольную работу. При решении задач контрольной работы студенты могут пользоваться рекомендованной литературой и интернет-ресурсами. Демонстрационные варианты контрольной работы приведены в п. 6.2. Контрольная работа выполняется на компьютере (аудиторная) или на листах (домашняя) на усмотрение преподавателя. Допускается оформление решения заданий домашней контрольной работы от руки (набор текста и формул на компьютере не обязателен). Оформляется титульный лист, выполненная работа с титульным листом в назначенный день сдается на проверку преподавателю.

# <span id="page-44-0"></span>*11. Перечень информационных технологий, используемых при осуществлении образовательного процесса по дисциплине, включая перечень необходимого программного обеспечения и*

#### *информационных справочных систем.*

- 1. MS EXCEL.
- 2. Internet  $+$  Браузер.
- 3. R
- 4. RStudio

# <span id="page-45-0"></span>*12. Описание материально-технической базы, необходимой для осуществления образовательного процесса по дисциплине*

- 1. Наличие в компьютерном классе технических средств обучения (ПК с соответствующей комплектацией), проектора.
- 2. Наличие на компьютерах Программного обеспечения, описанного в п. 11.